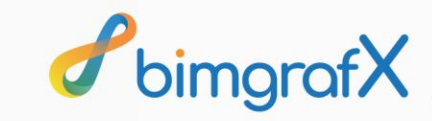

 $\mathbf{C}$ 

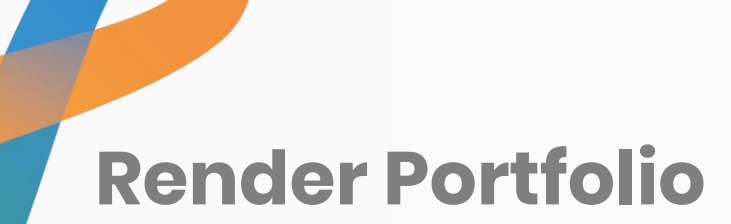

**Your Trusted Partner** 

 $\mathbf{C}$ 

Design & PMC | BIM Services | Visualization & VR | Academy

#### **Interior Visualization Projects | New Zealand**

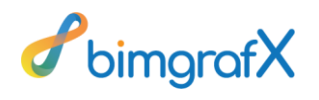

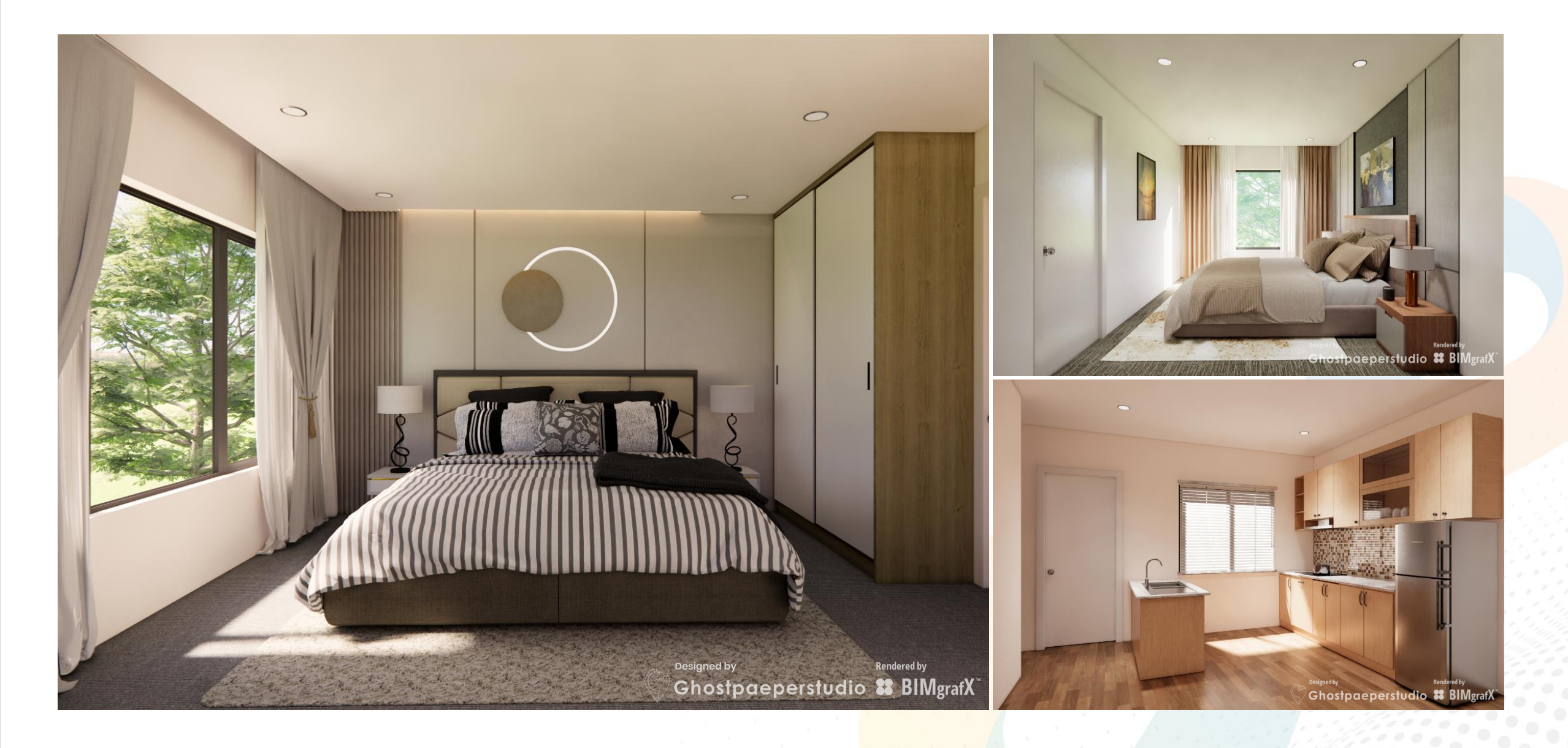

#### **Interior Visualization Projects | New Zealand**

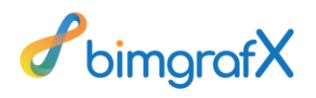

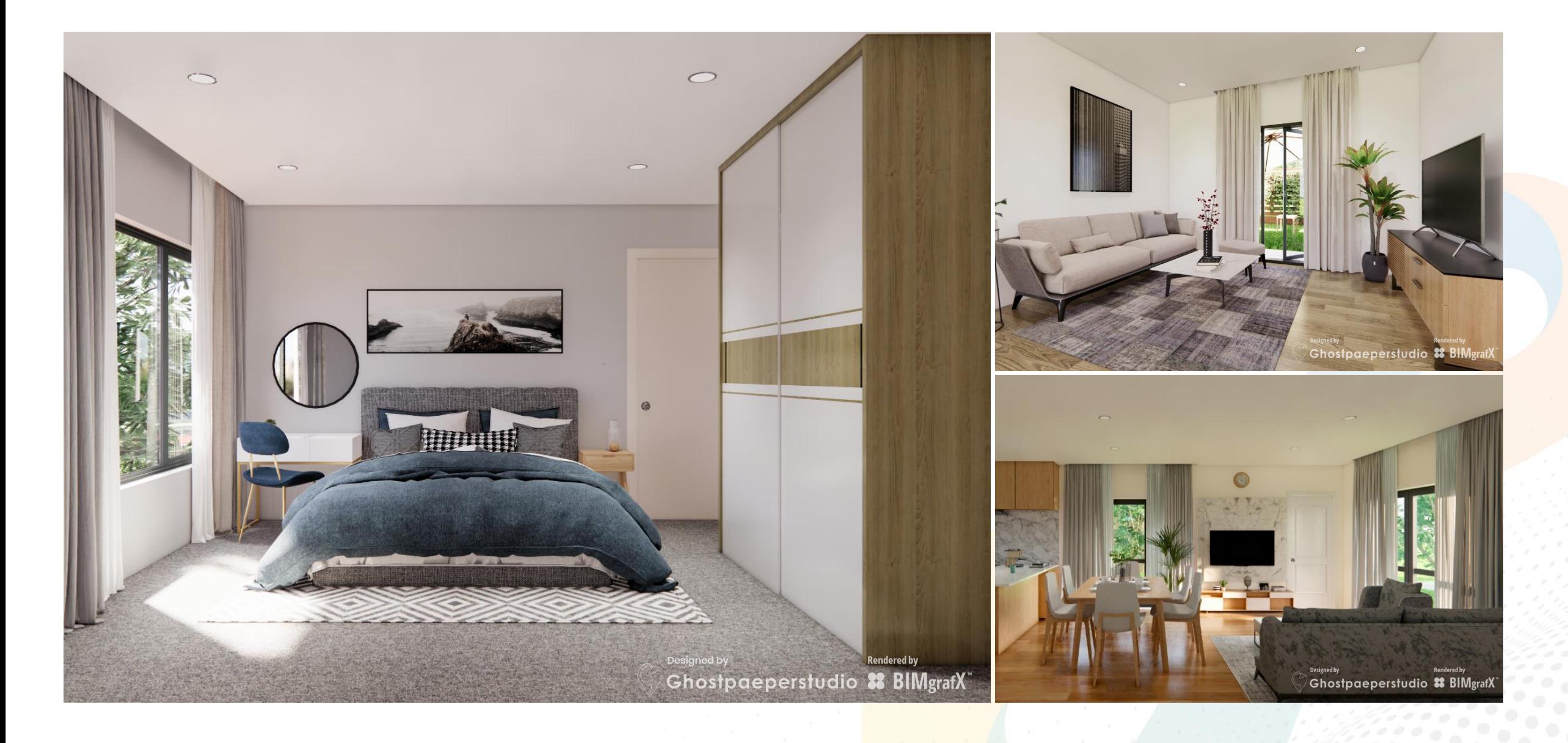

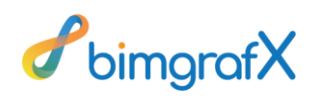

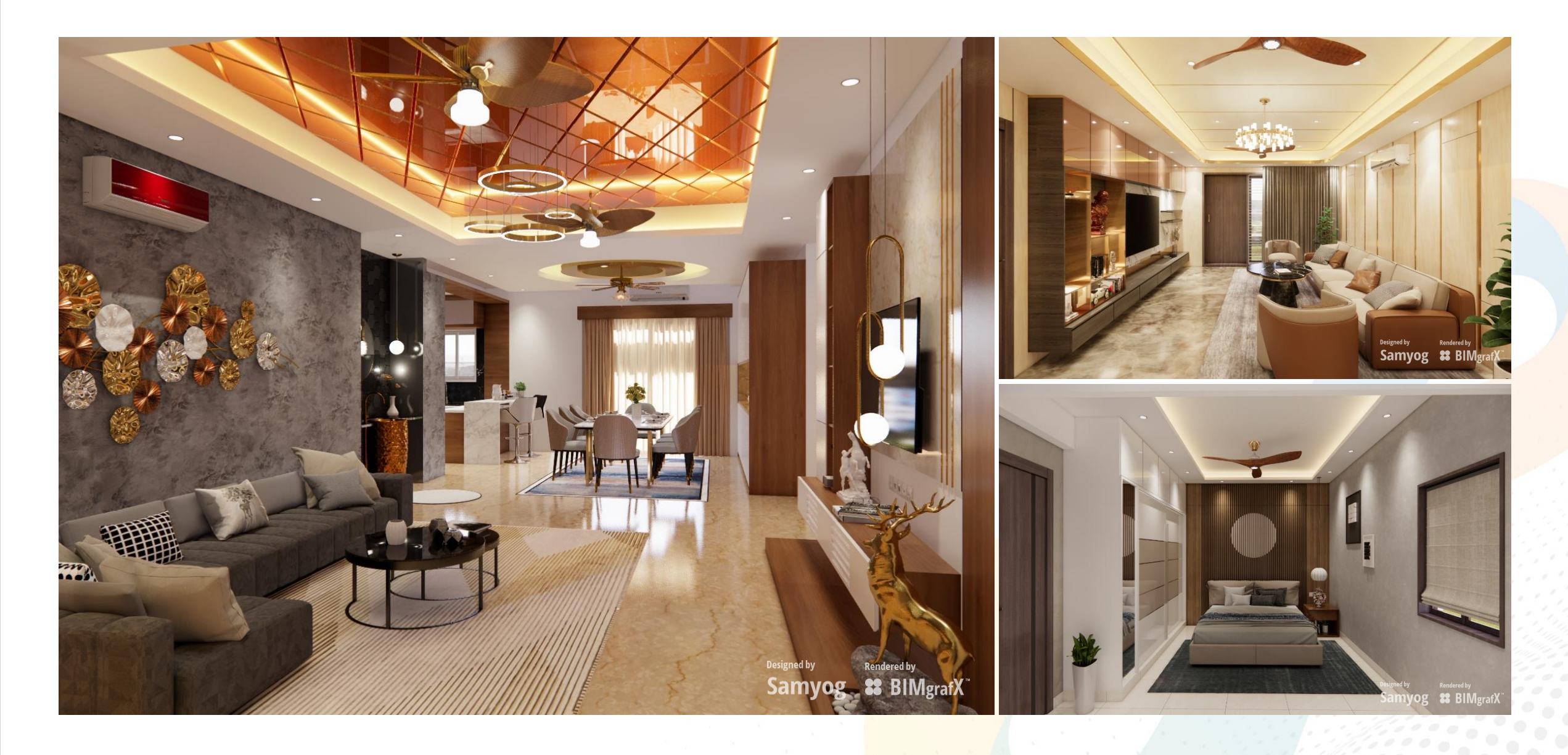

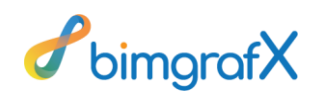

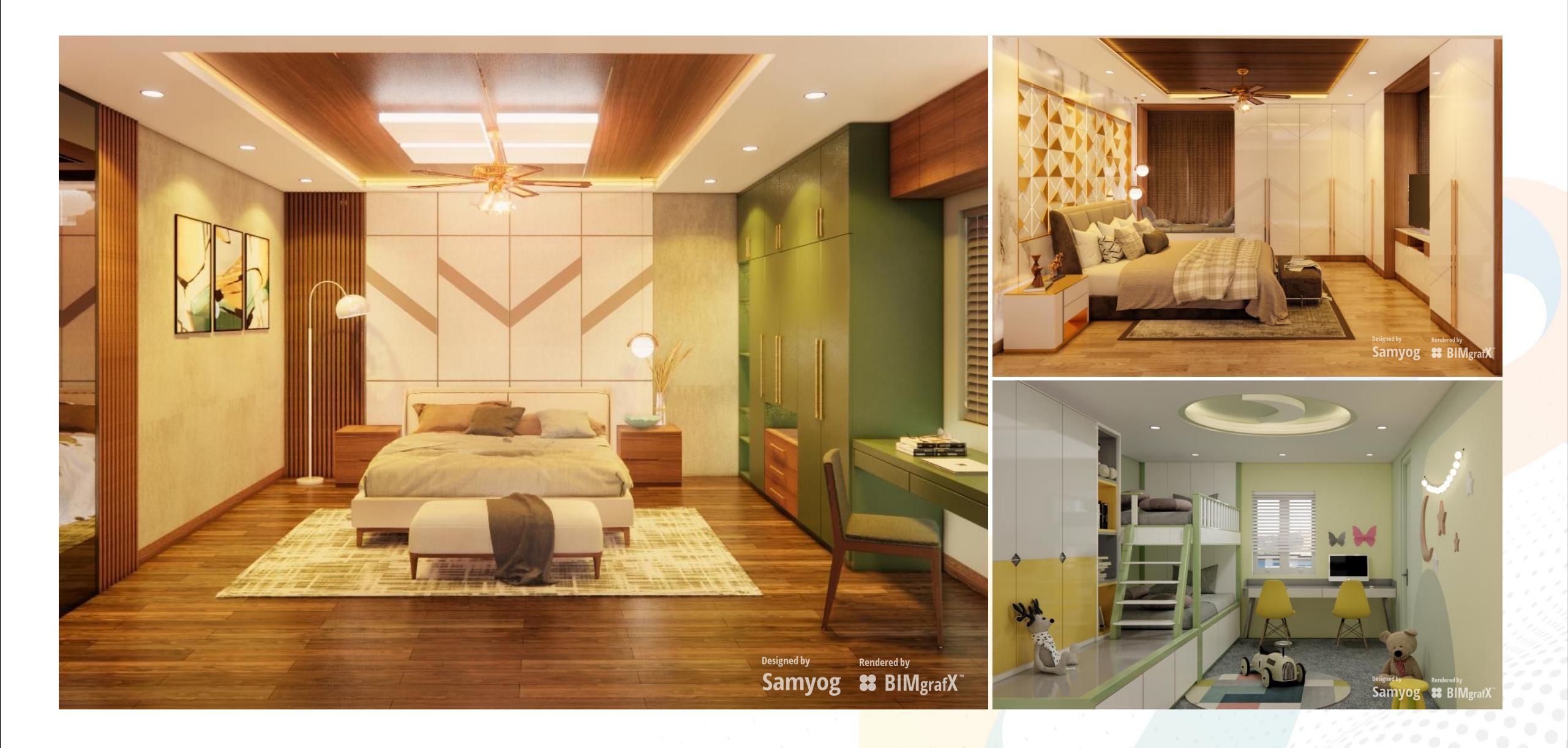

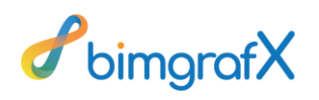

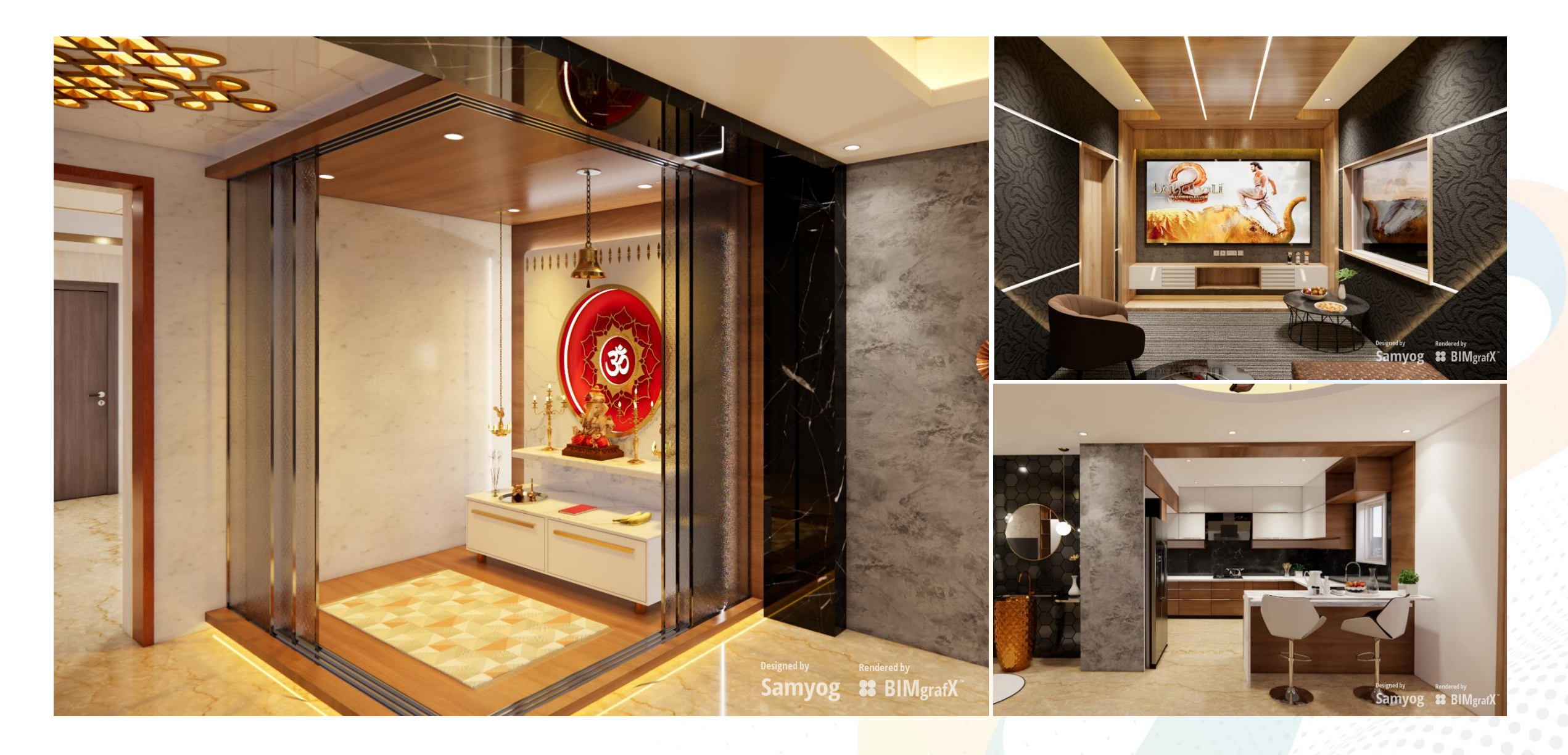

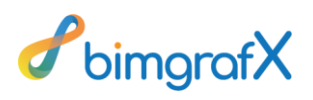

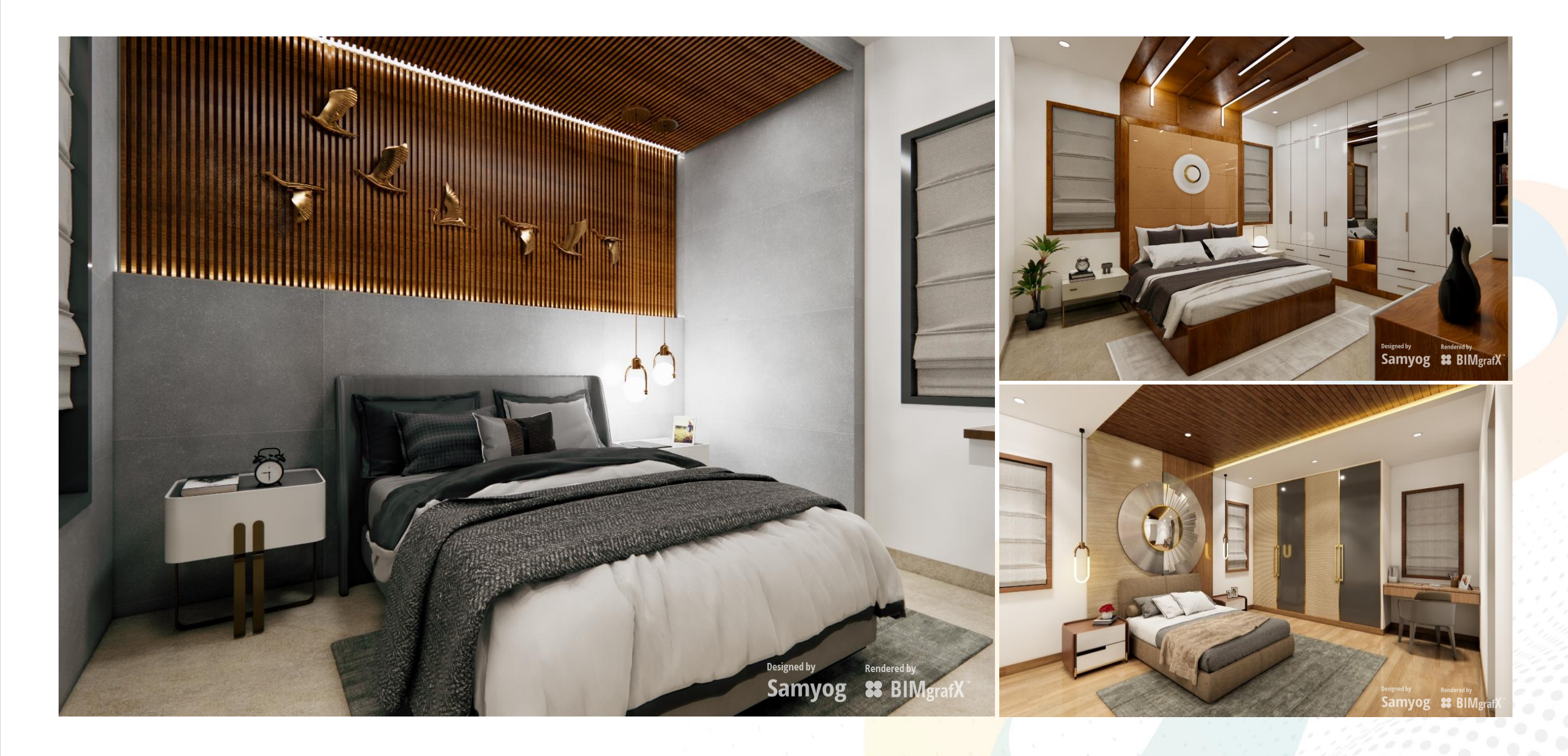

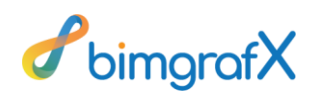

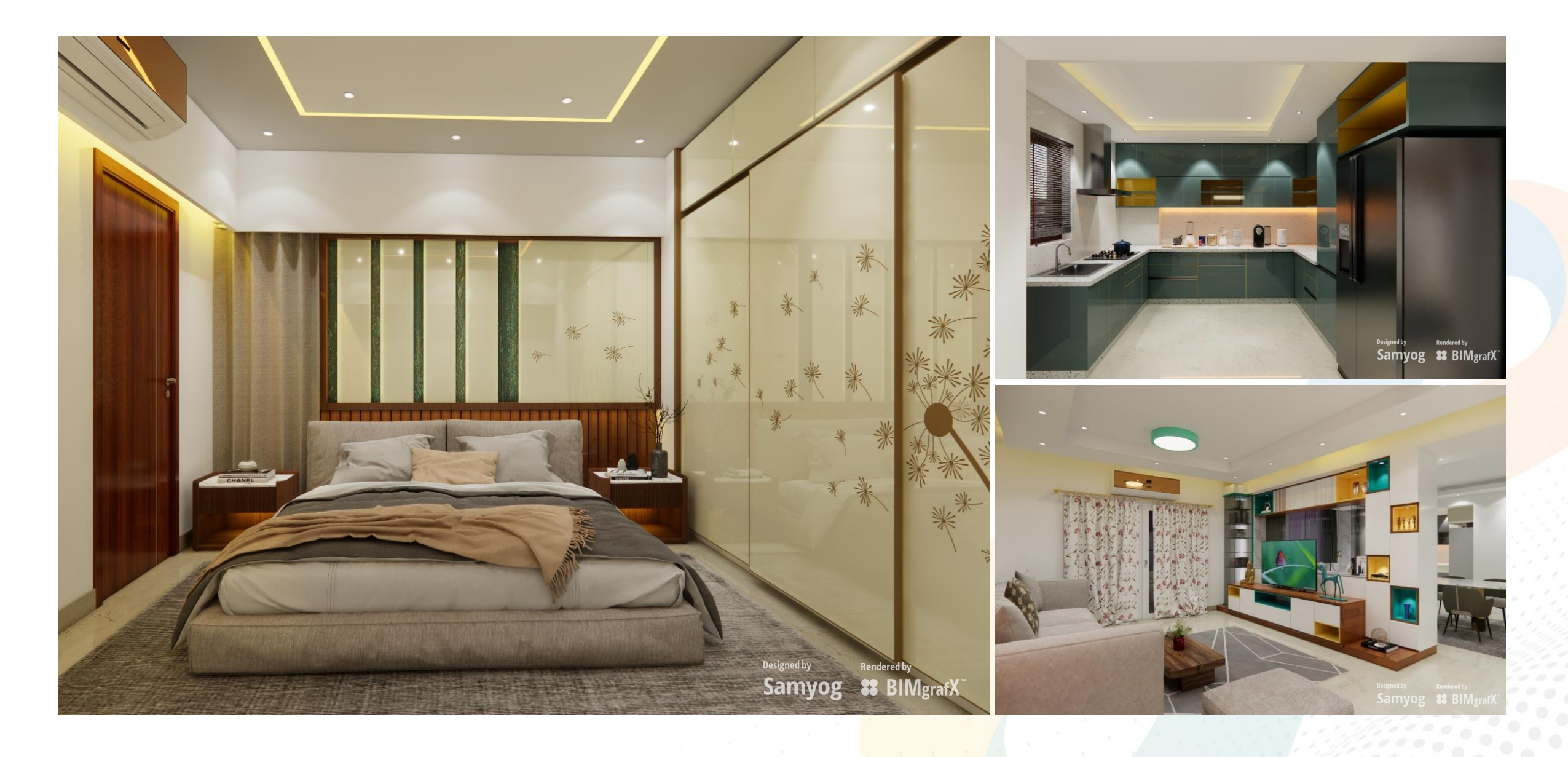

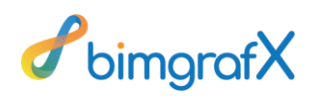

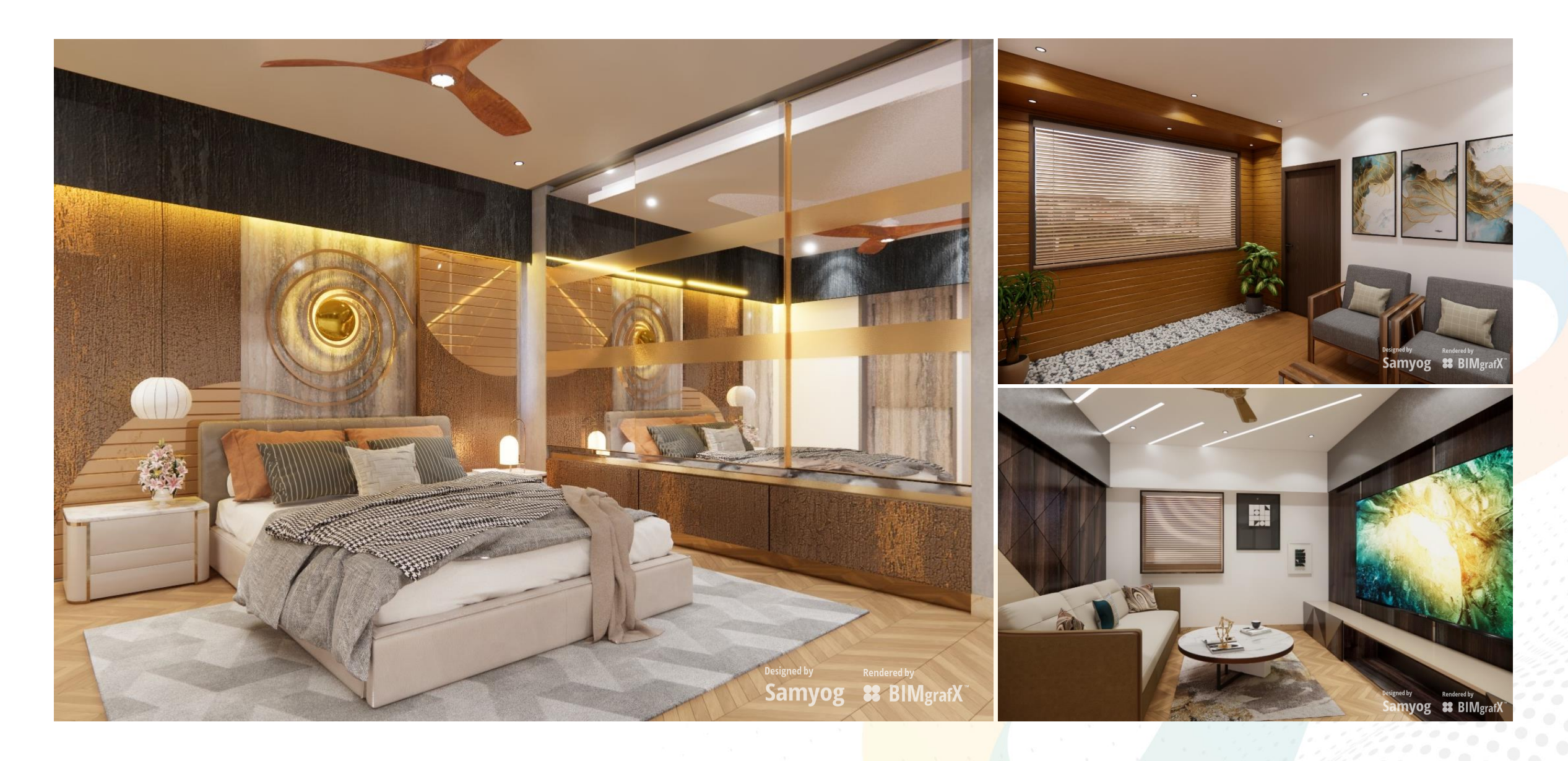

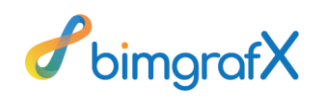

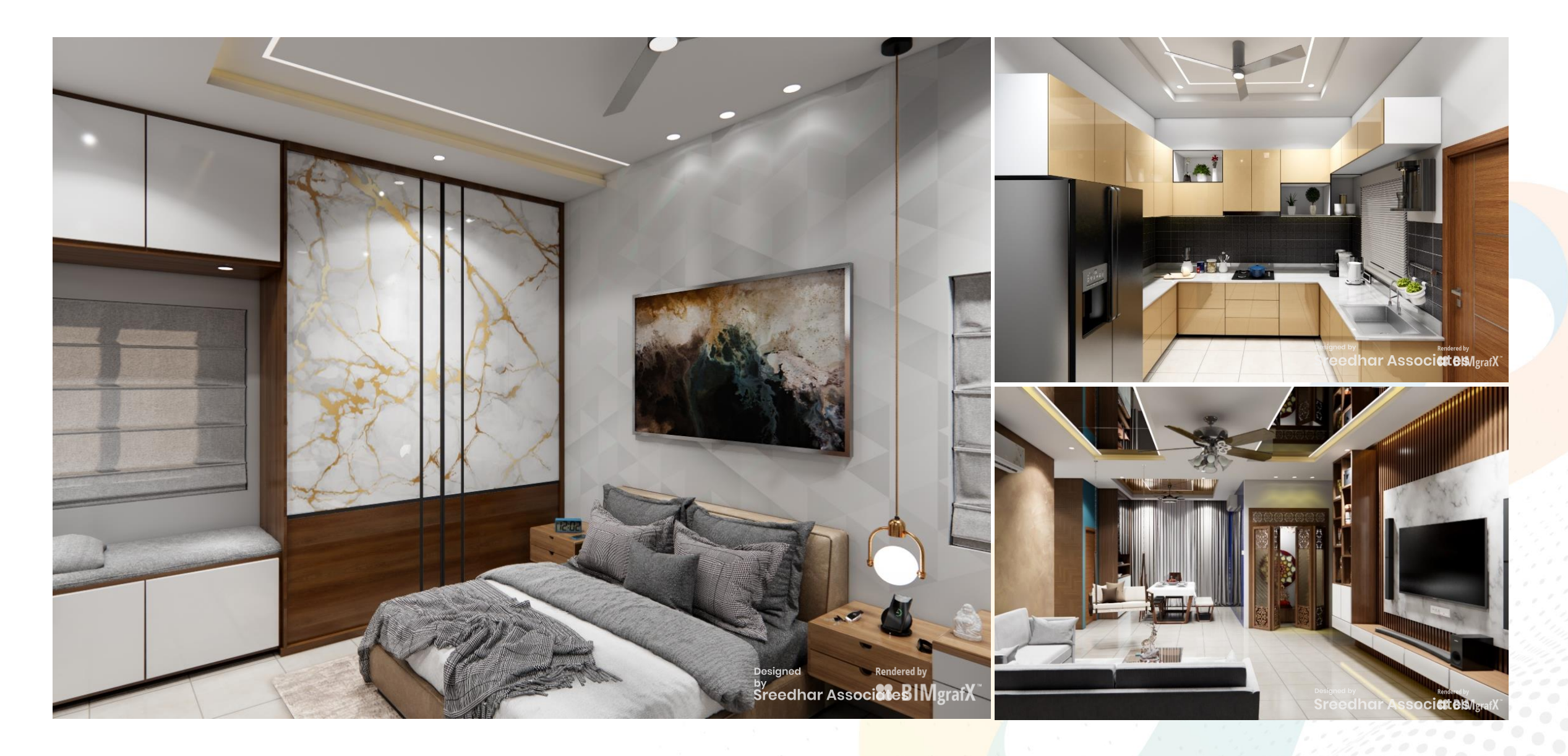

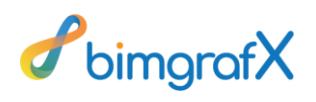

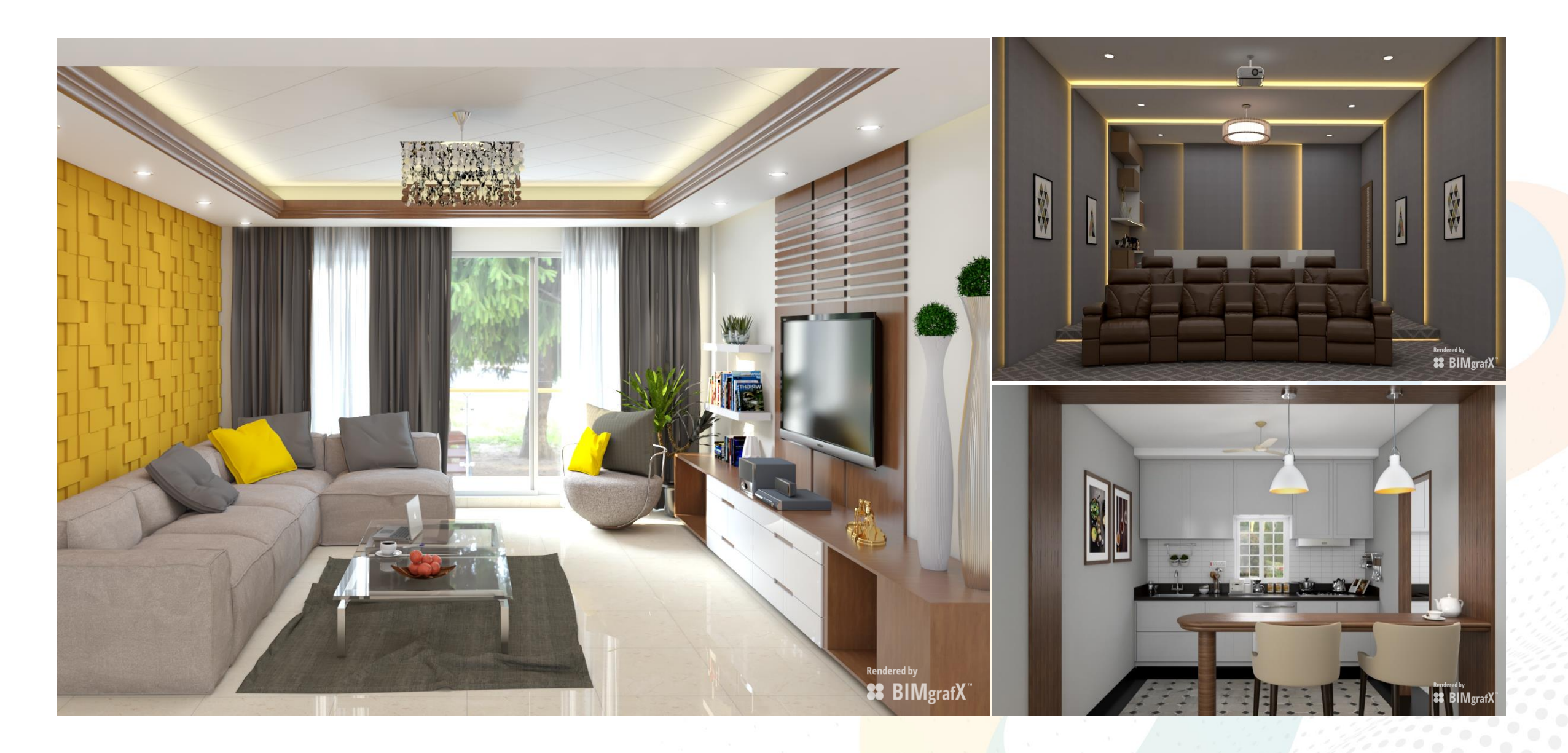

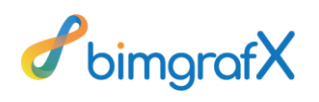

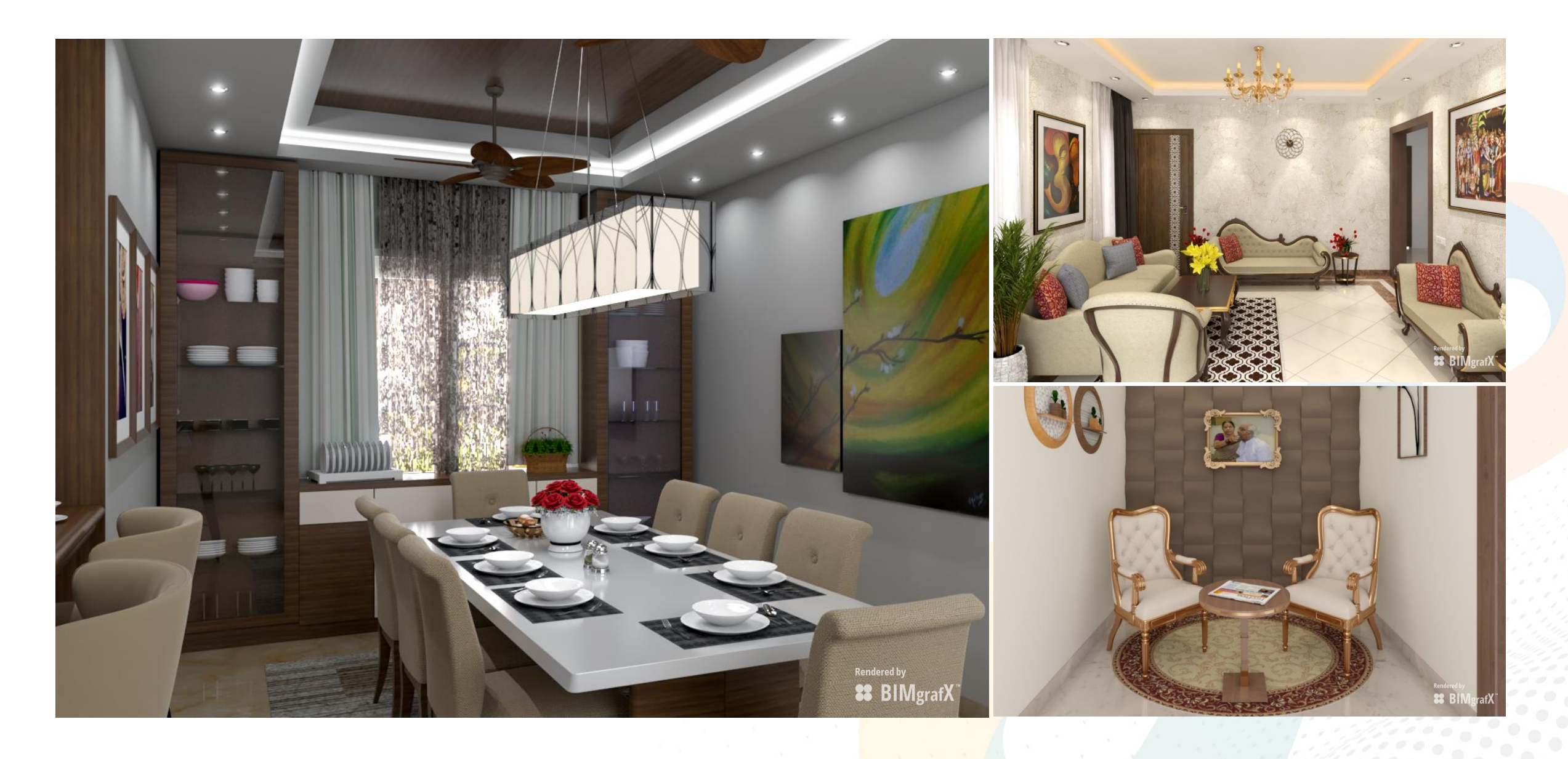

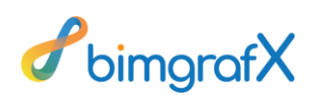

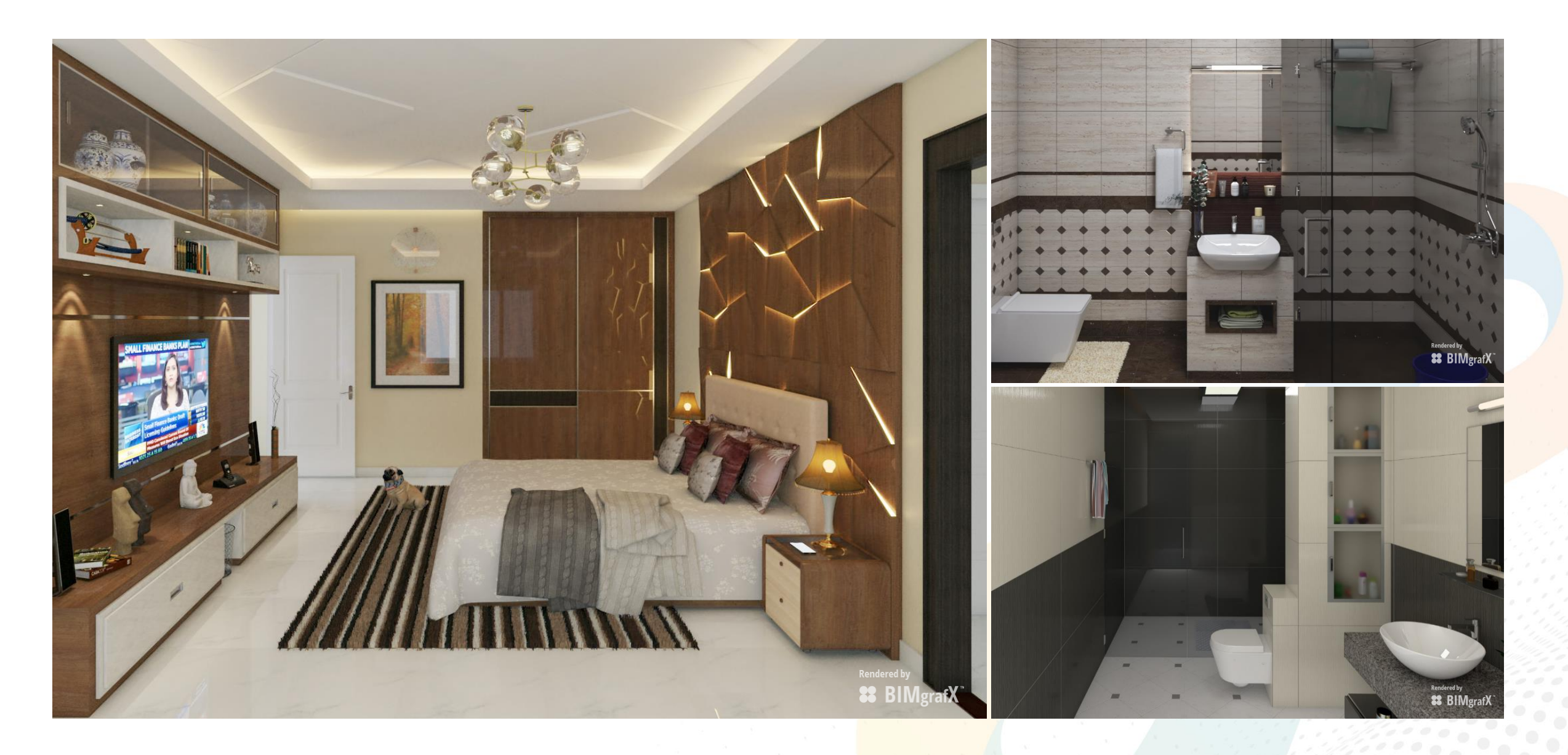

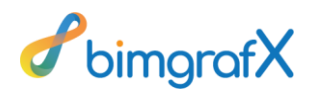

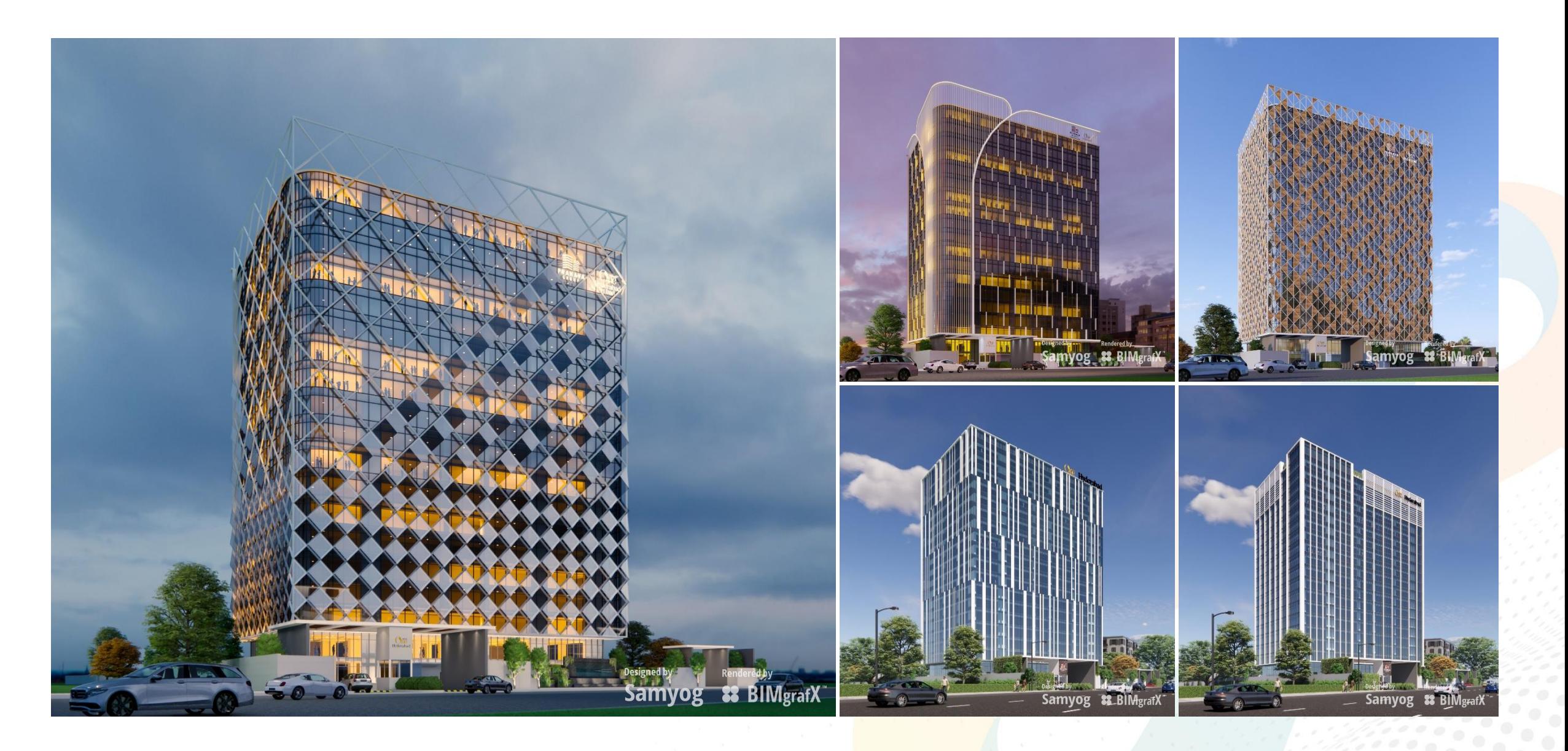

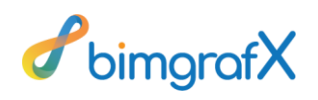

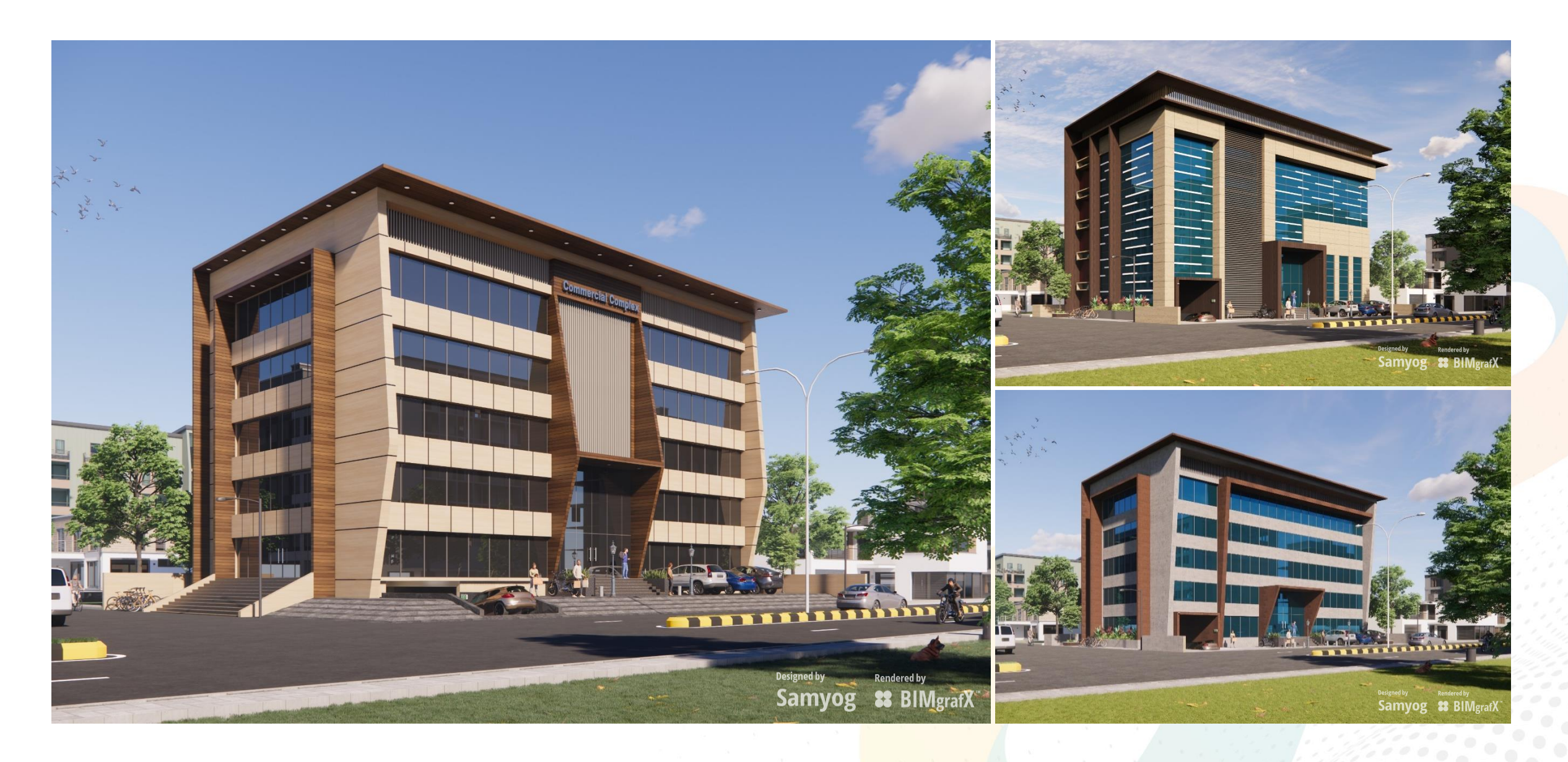

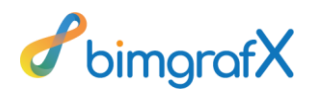

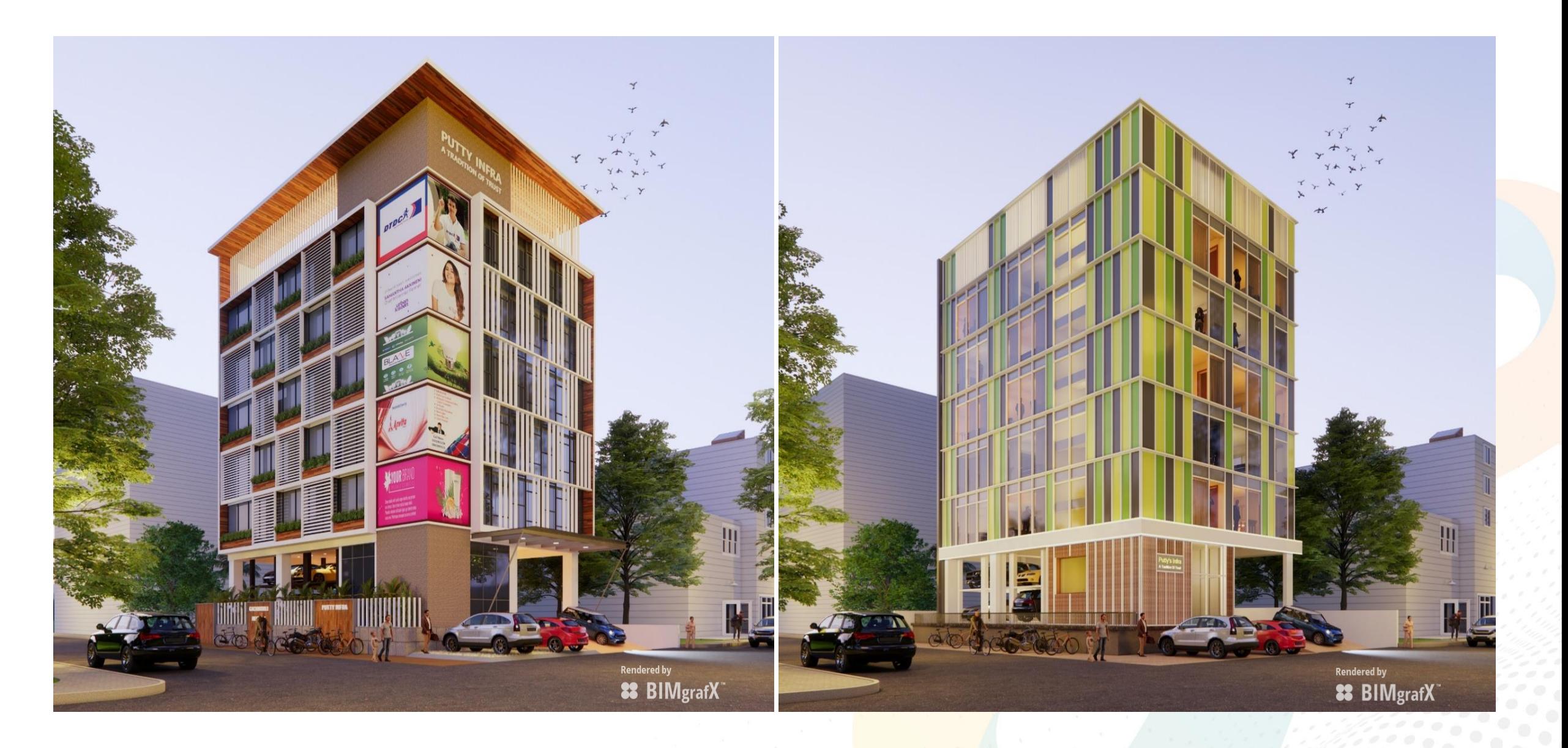

#### **Exterior Visualization Projects | Middle East**

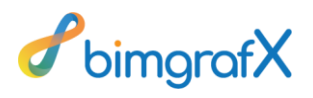

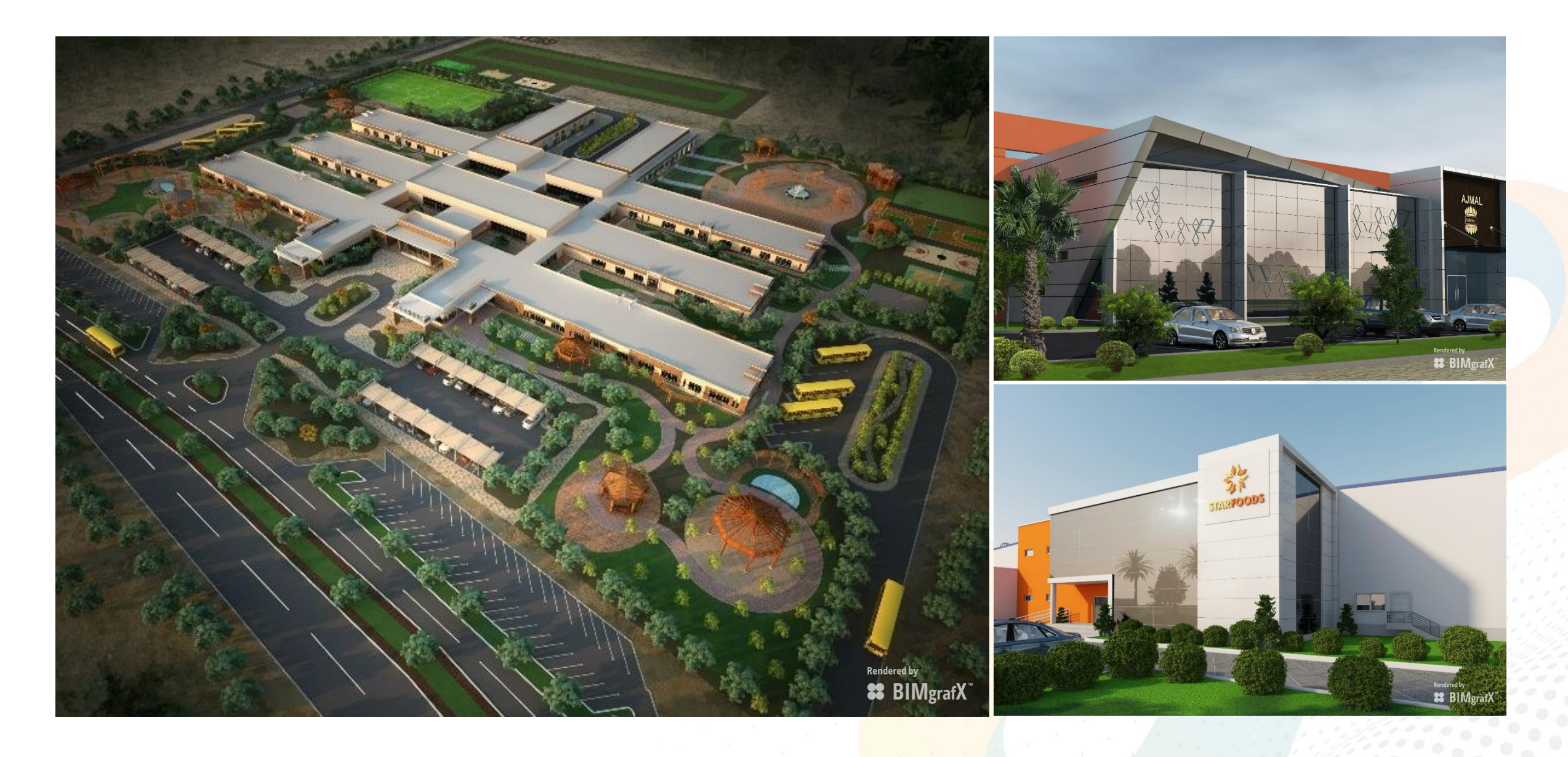

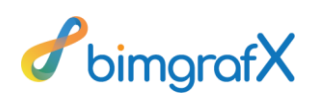

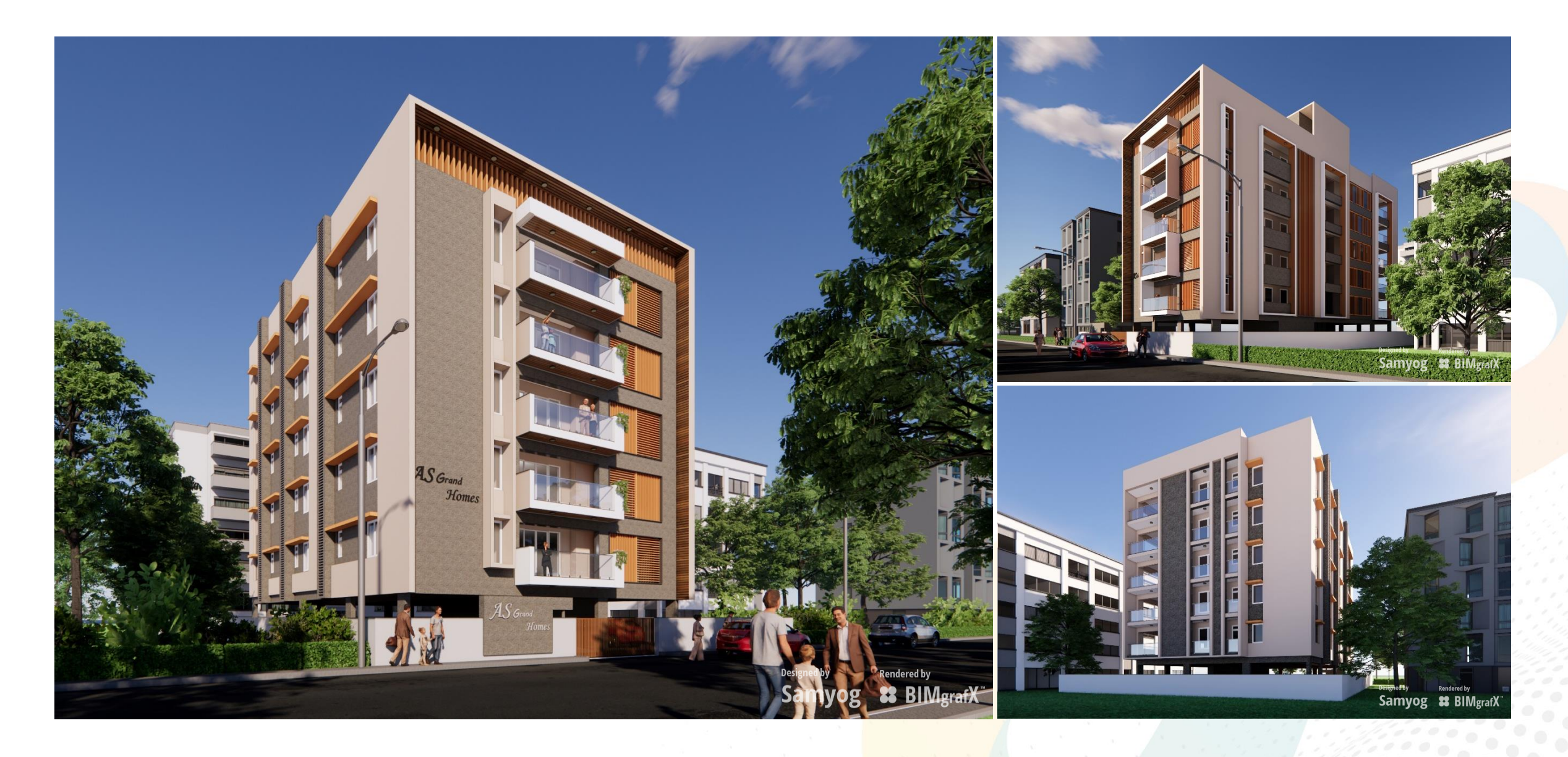

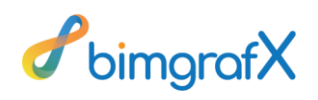

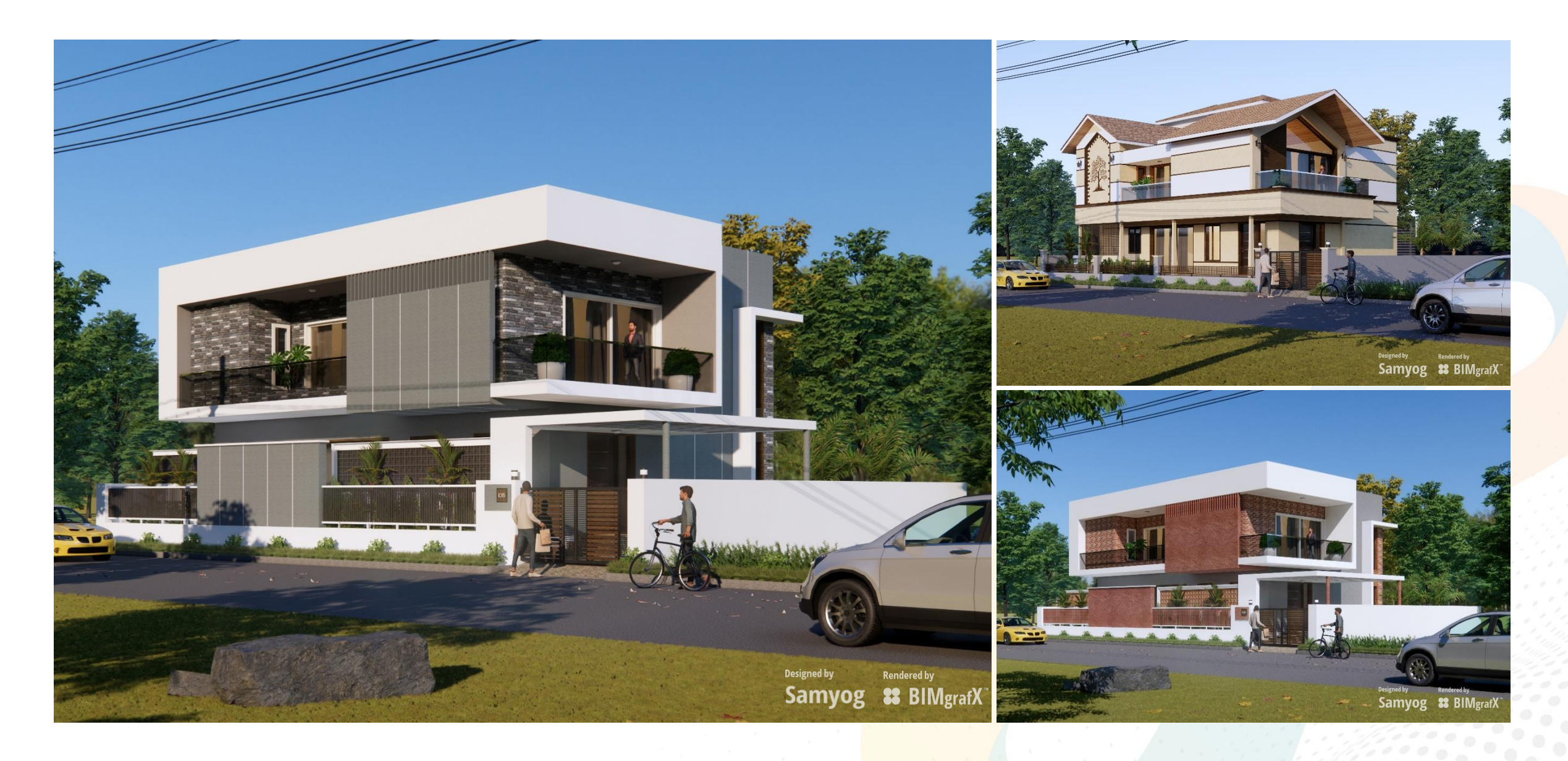

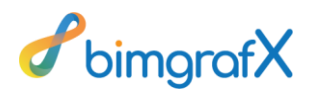

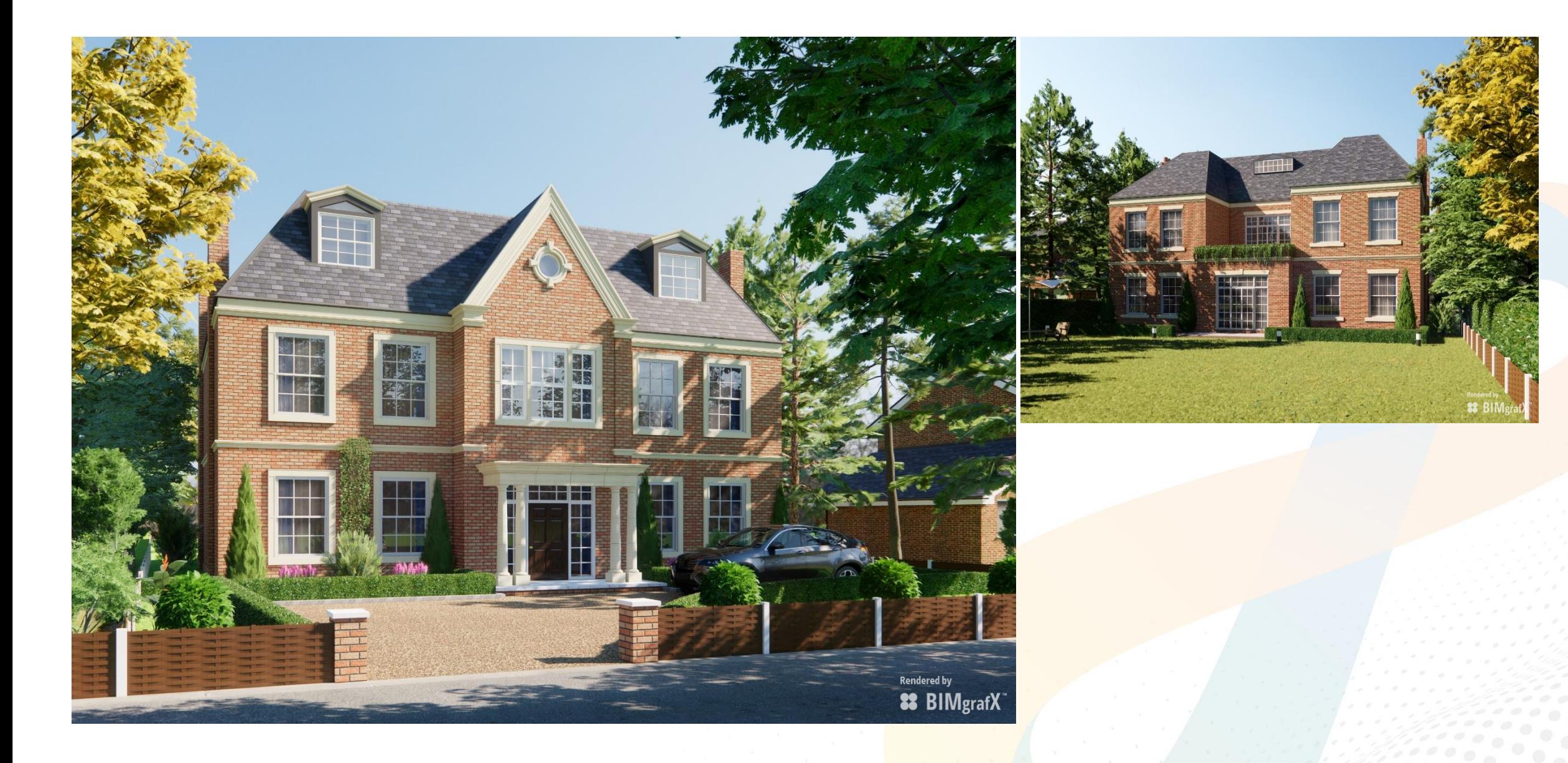

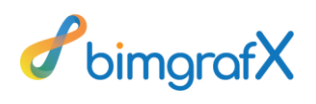

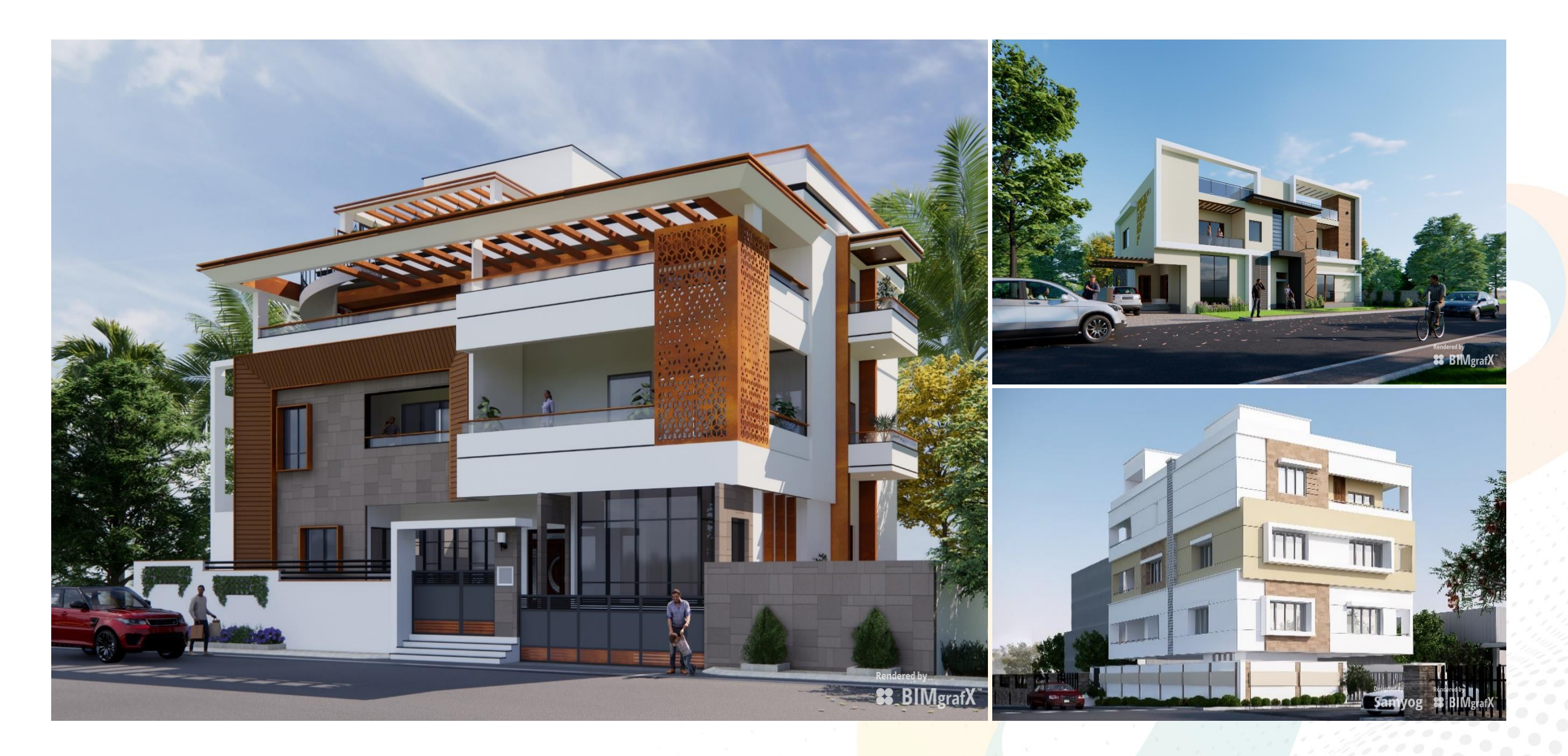

#### **Exterior Visualization Projects | New Zealand**

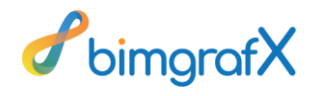

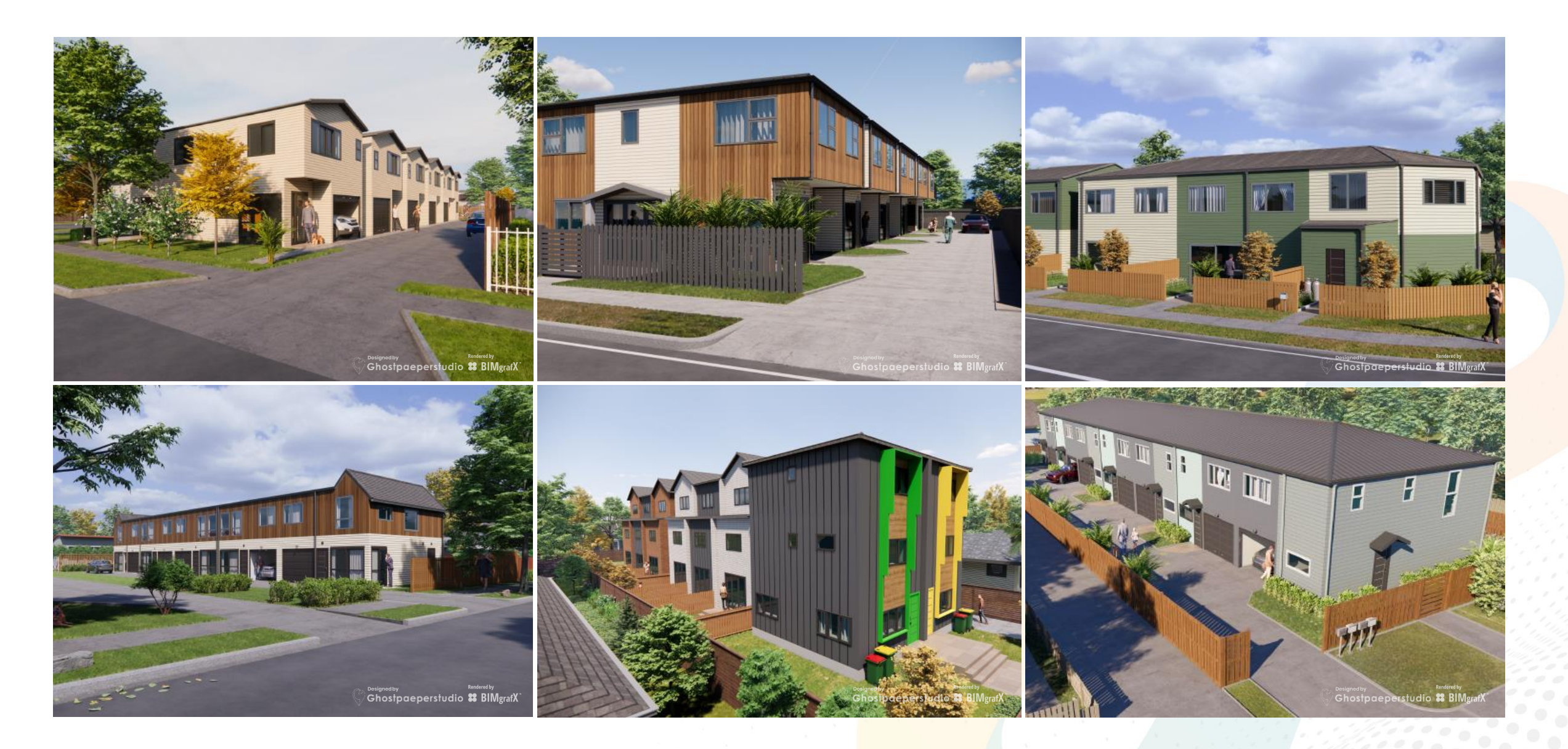

#### **Exterior Visualization Projects | New Zealand**

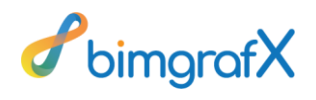

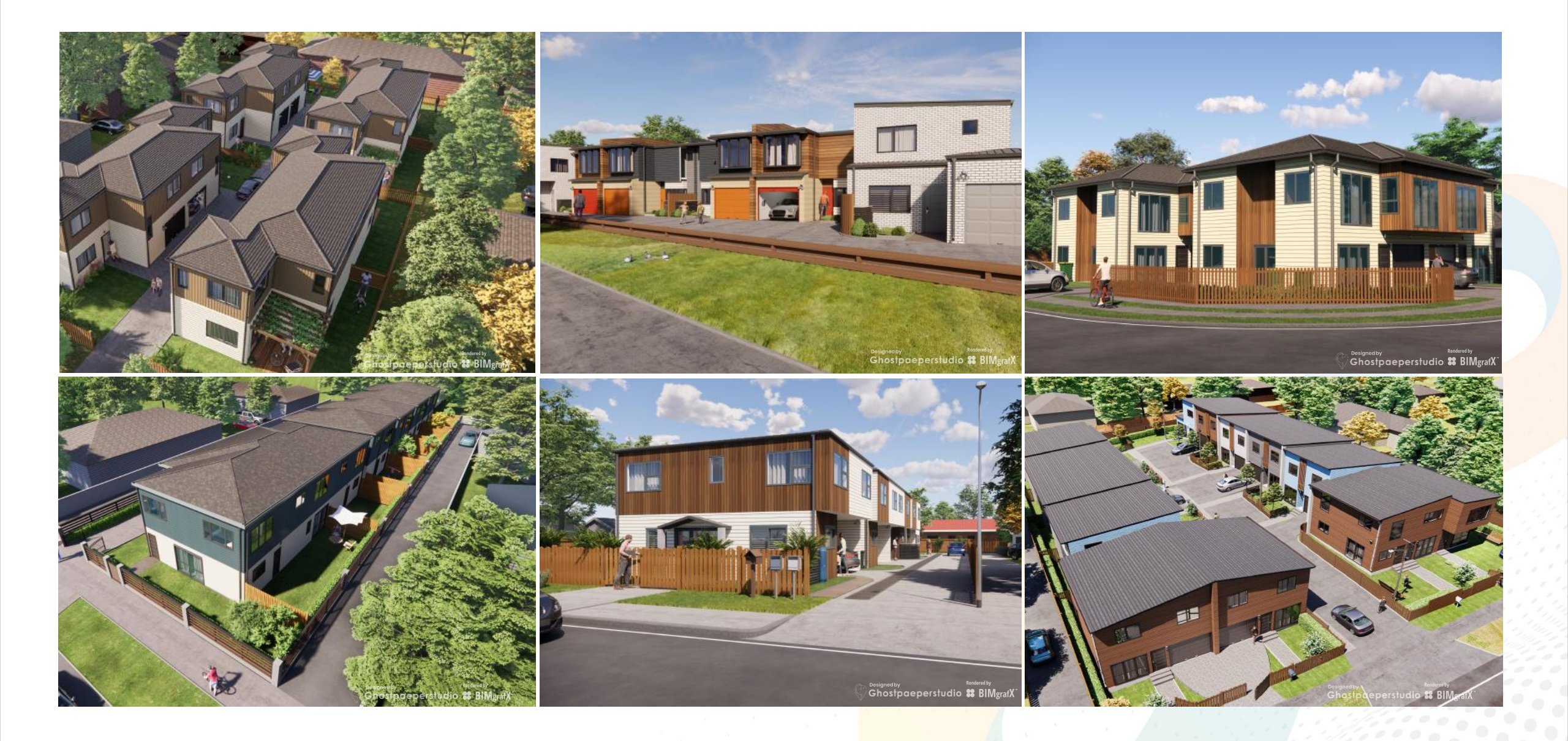

# **Interior Visualization Projects | Australia**

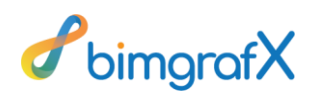

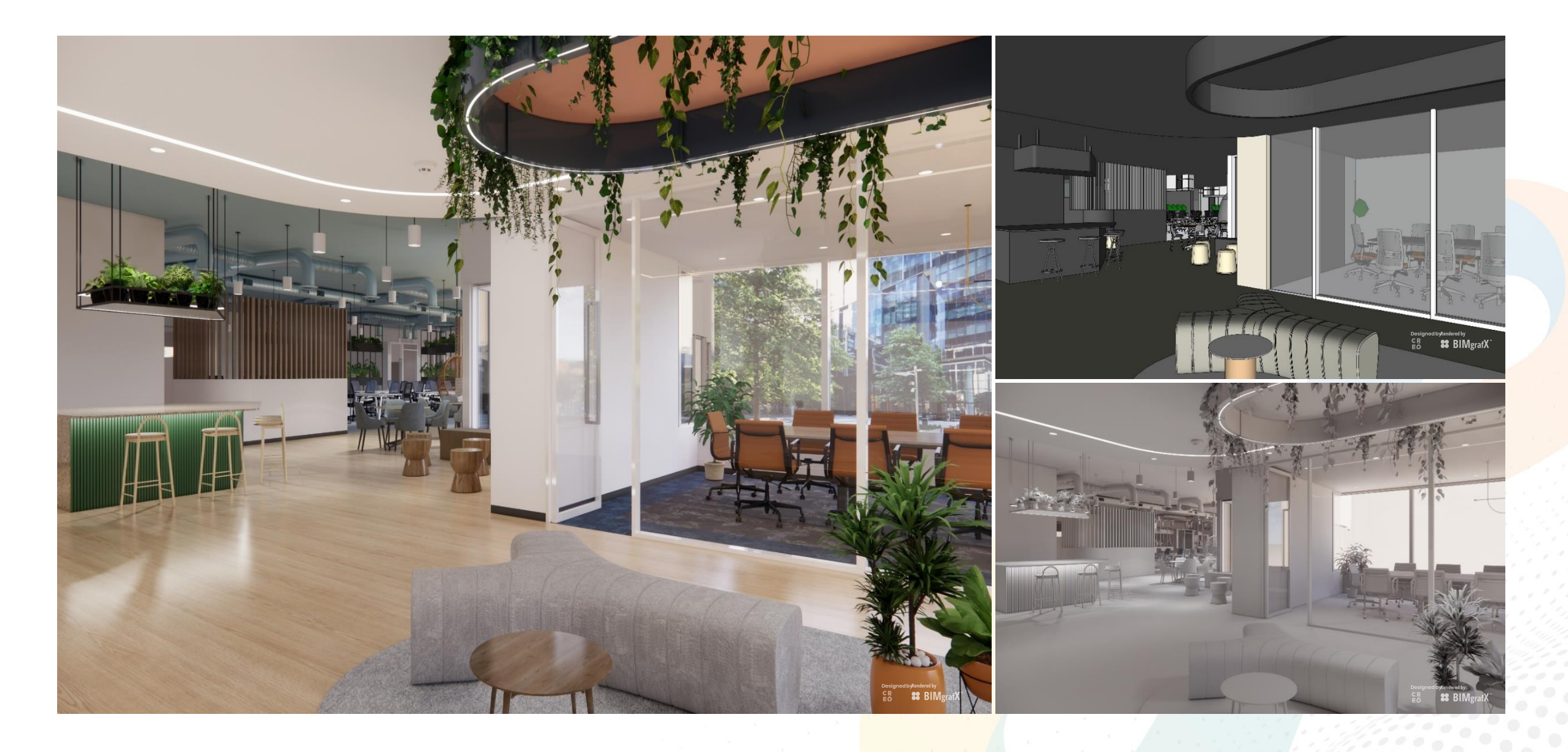

## **Interior Visualization Projects | Australia**

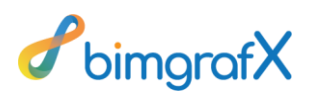

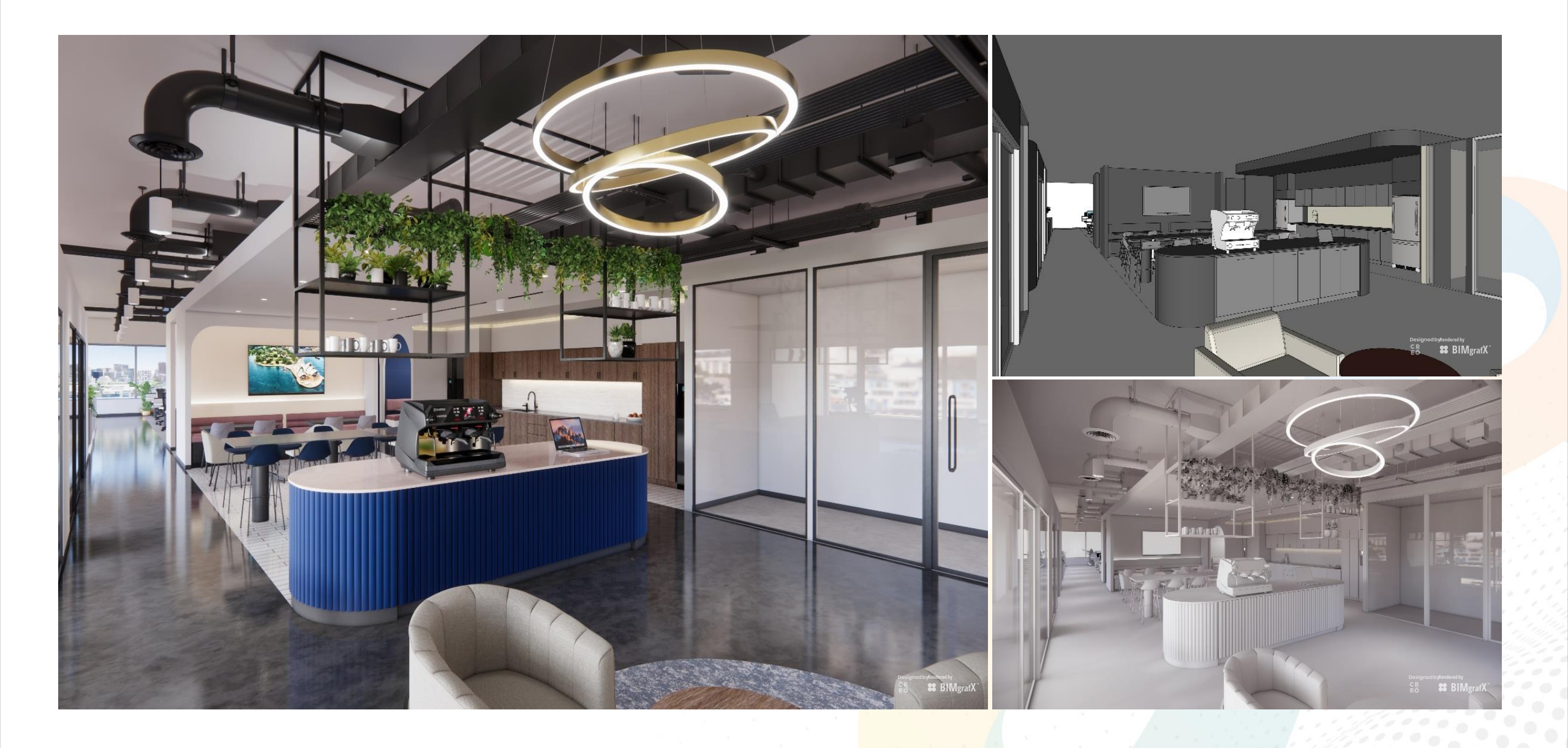

## **Interior Visualization Projects | Australia**

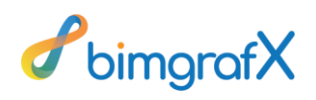

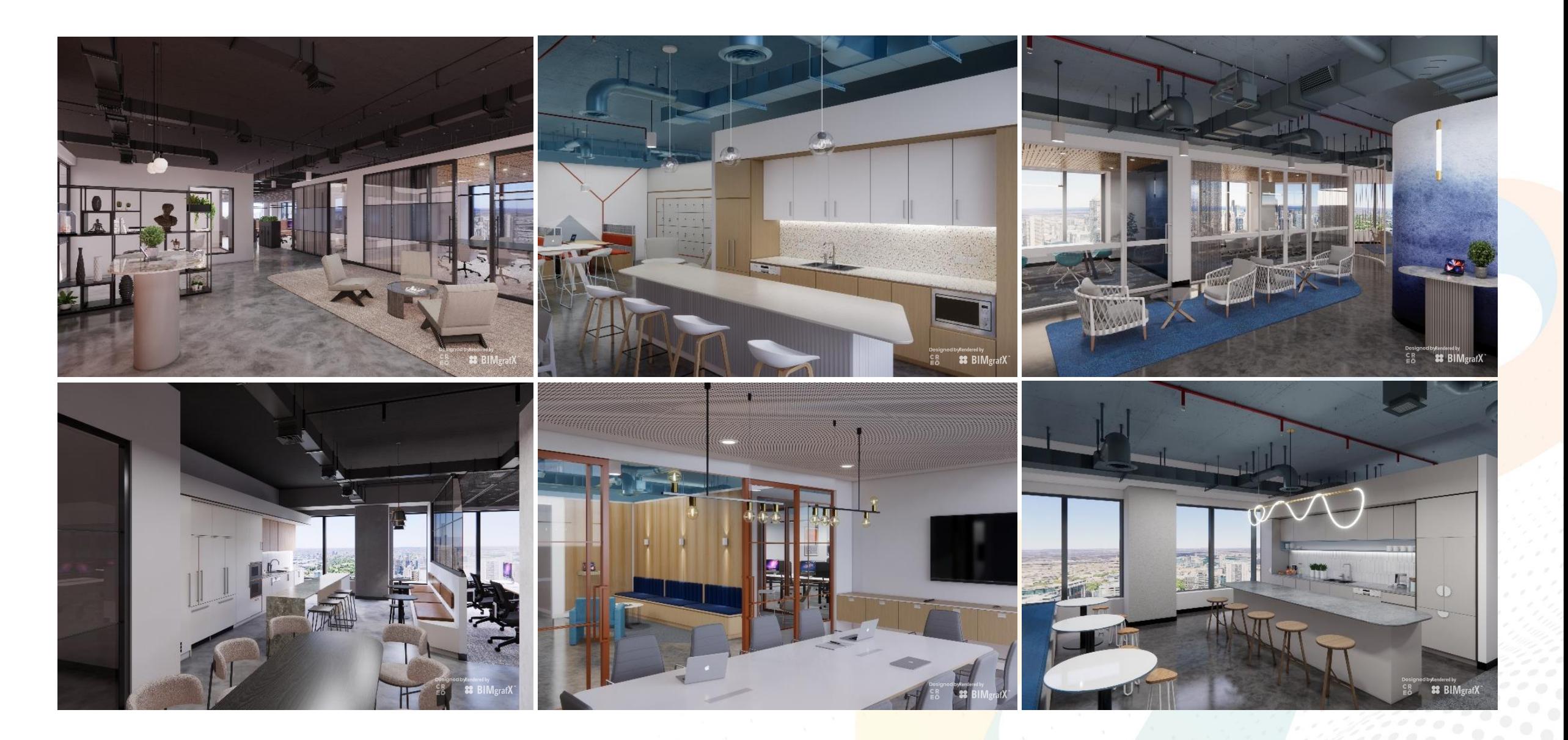

#### **Landscape Visualization Projects | India**

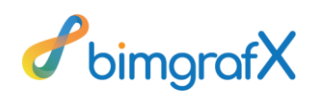

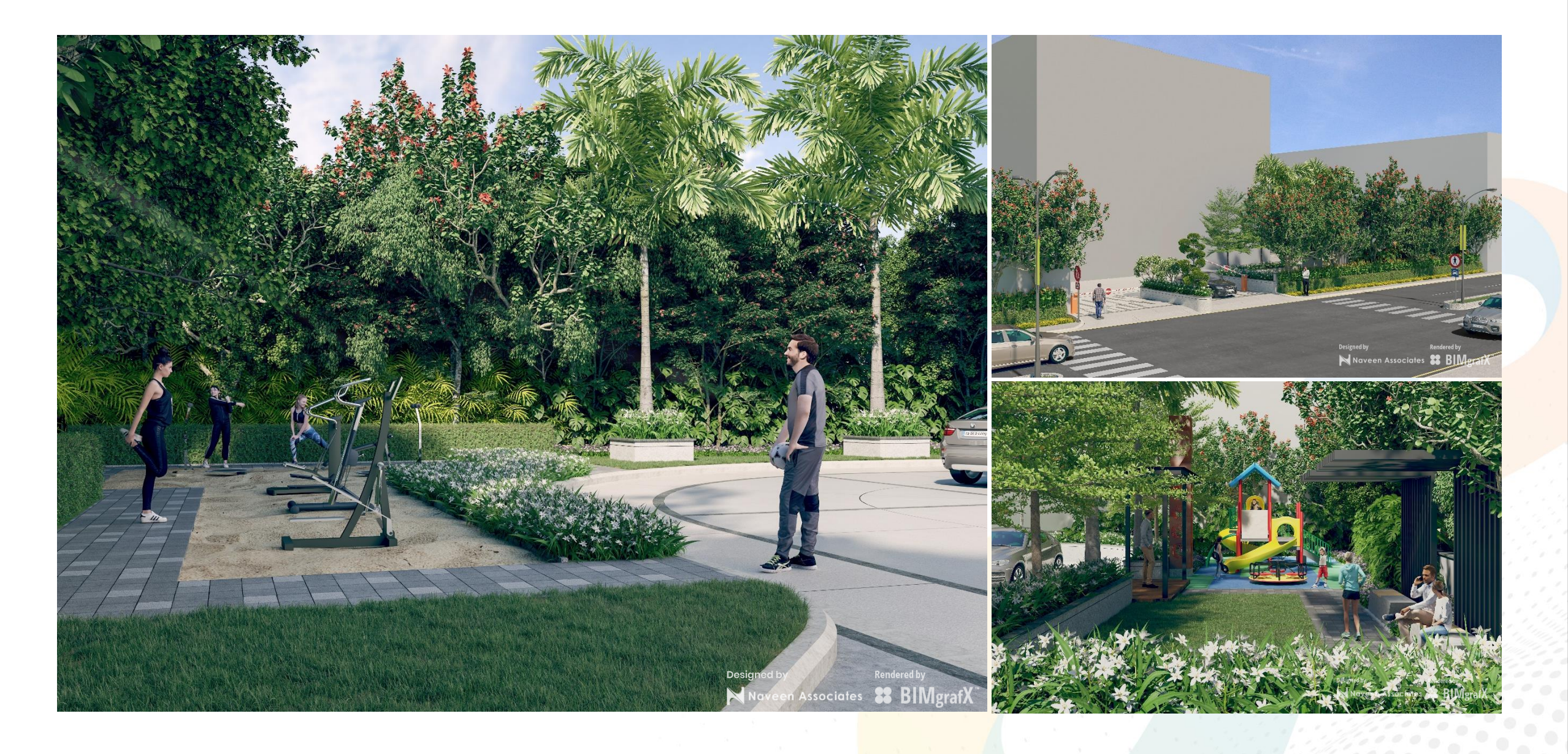

## **Landscape Visualization Projects | India**

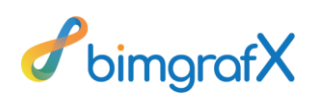

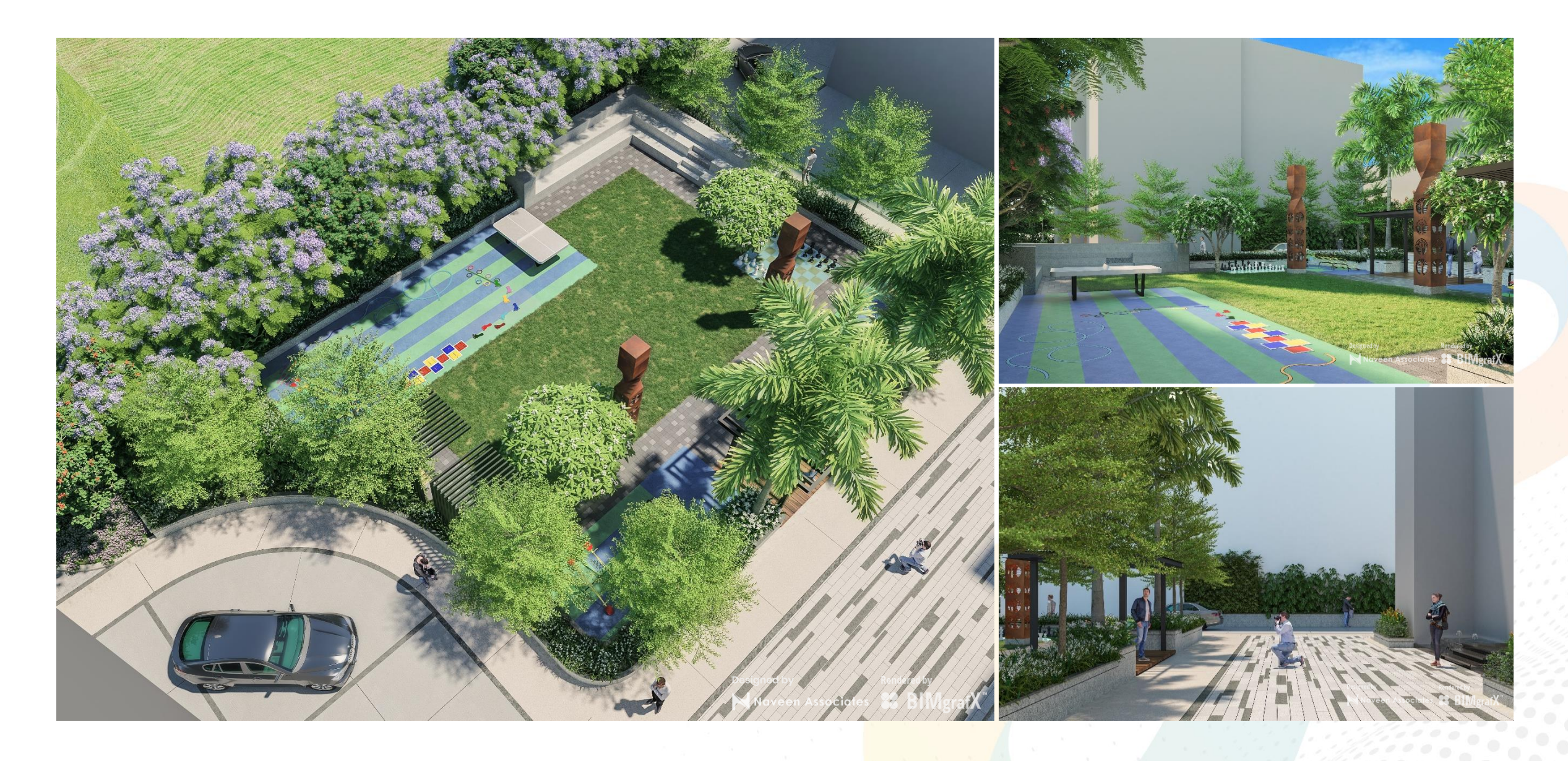

#### **Virtual Reality Projects**

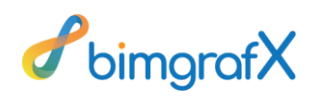

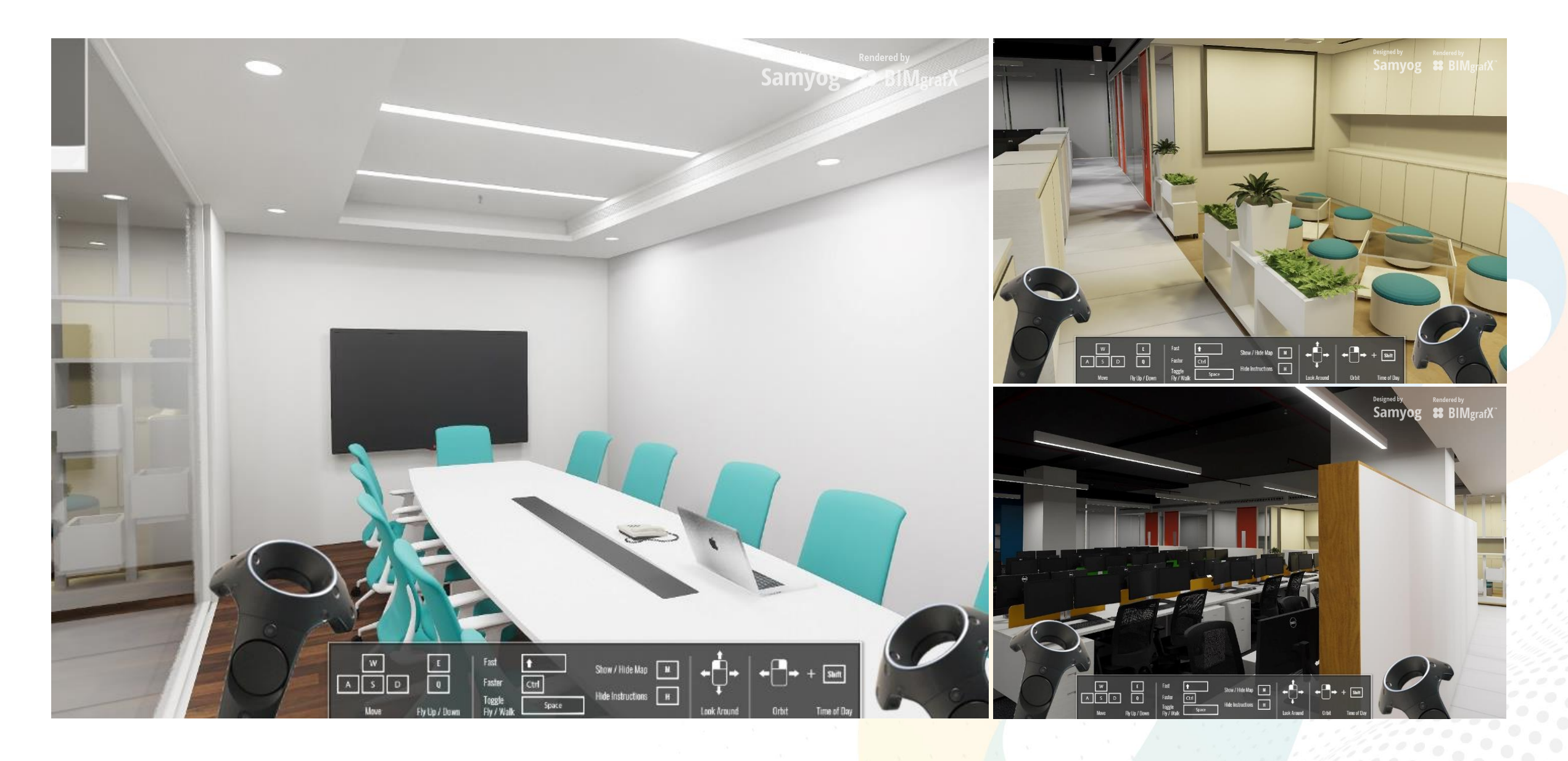

#### **360° Panorama**

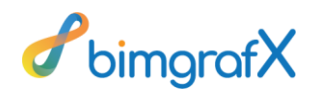

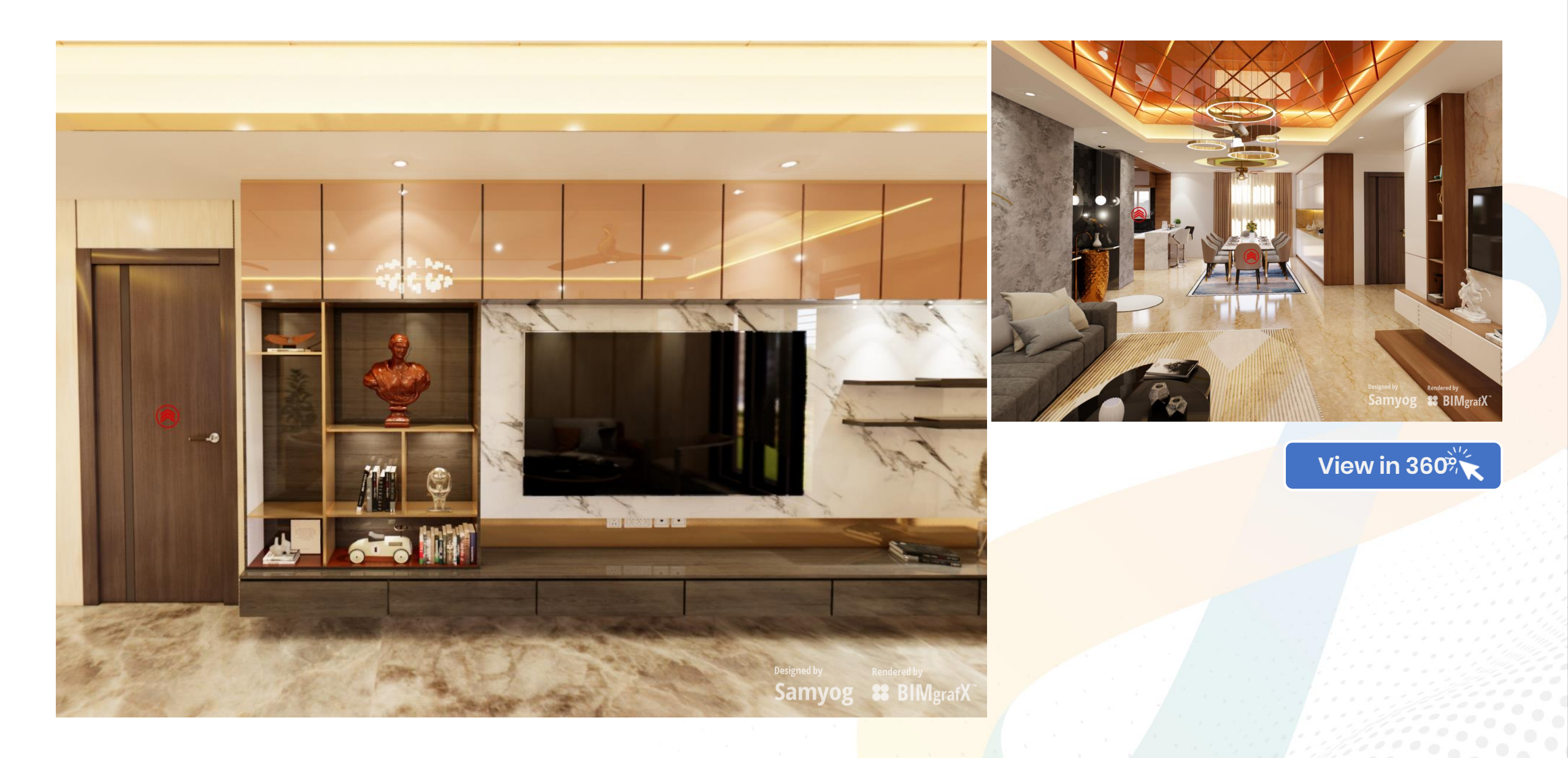

#### **Work Process**

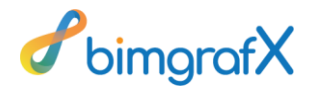

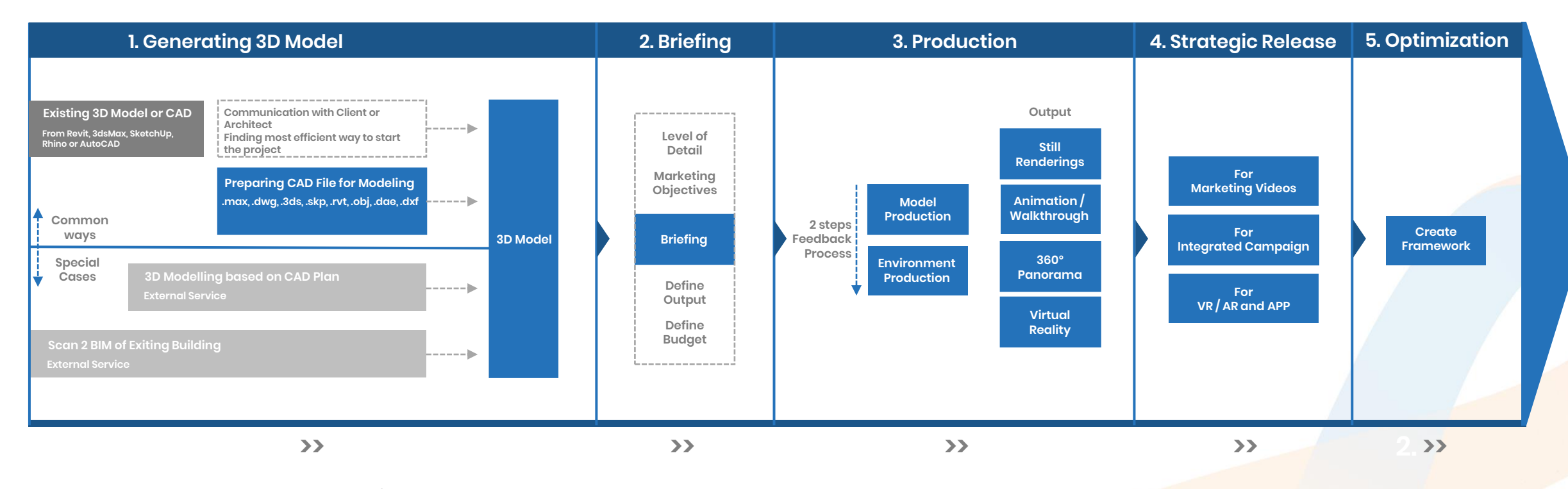

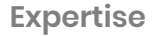

**MINAVISWORKS**<sup>®</sup>

**A REVIT**  $\blacktriangleright$  3DS MAX<sup>®</sup> **A** AUTOCAD® SketchUp Rhinoceros CENSCAPE D Winmotion WUNREAL Willy @ Adobe Creative Cloud

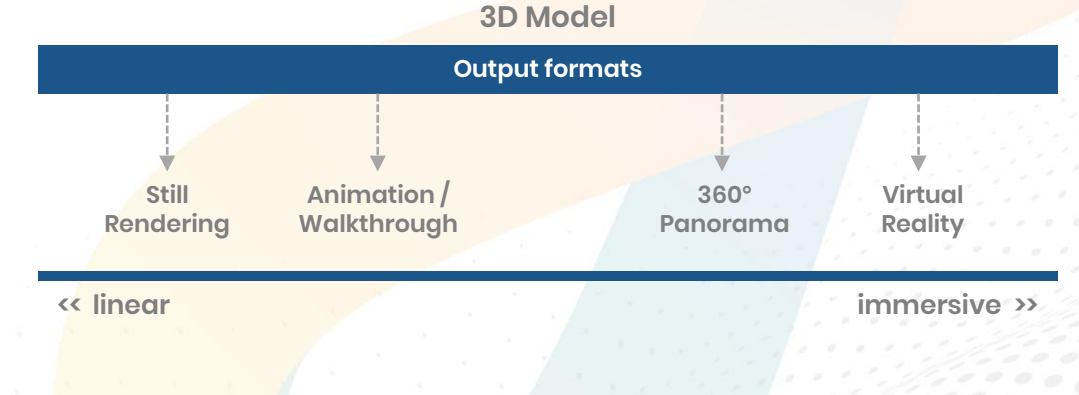

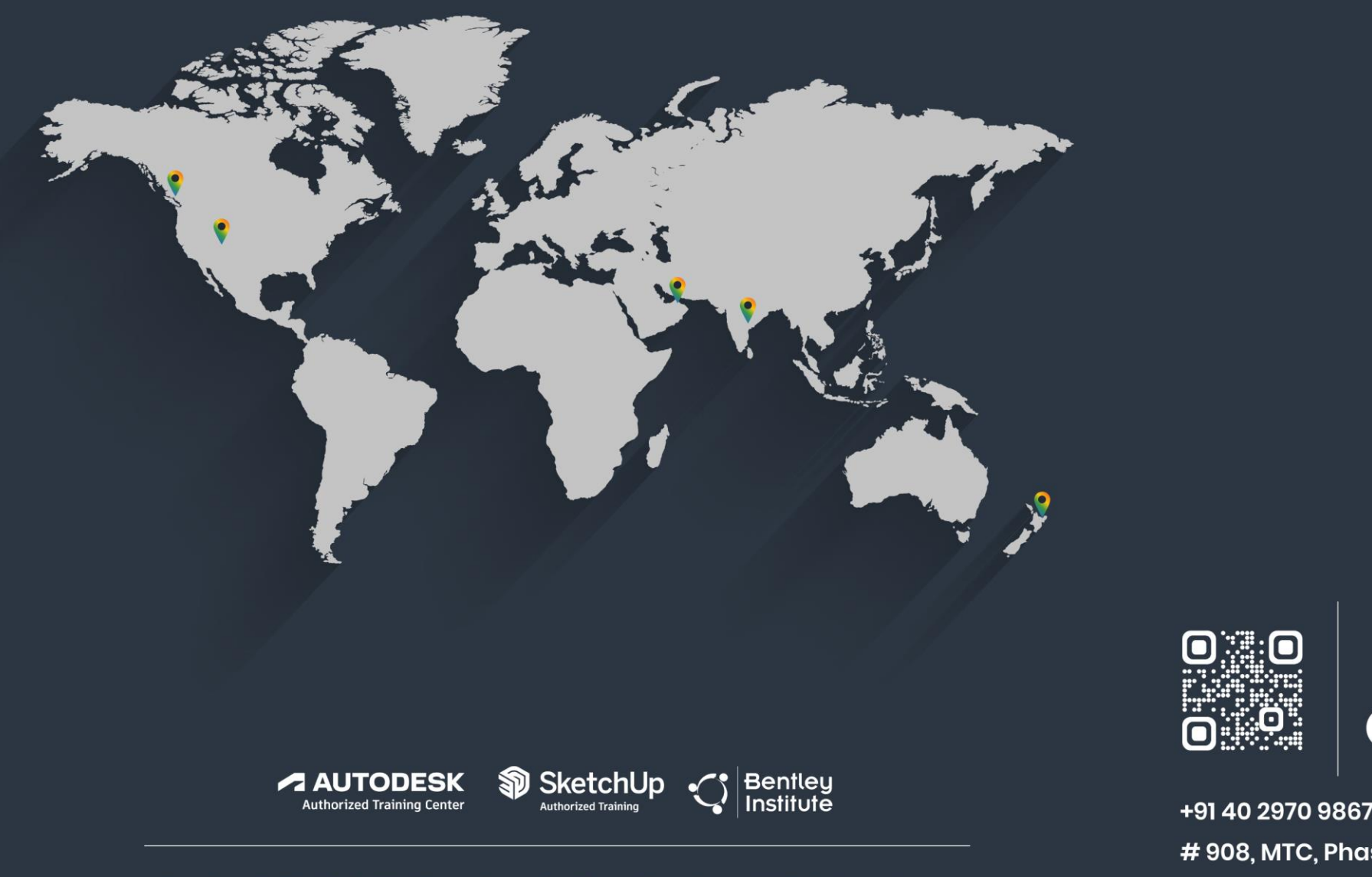

Design & PMC | BIM Services | Visualization & VR | Academy

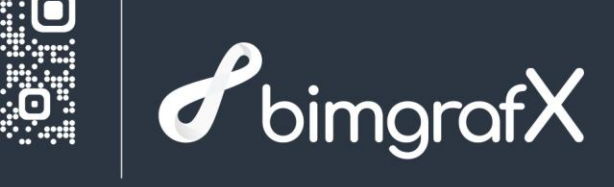

+91 40 2970 9867 | info@bimgrafx.com # 908, MTC, Phase 3, KPHB, Hyderabad - 72, India www.bimgrafx.com